# **The Quill (and AdventureWriter)**

# Reference Guide Version 1.0

*Collated by Gareth Pitchford / 8bitag.com / May - October 2020*

# **Background**

The Quill was created by Graeme Yeandle in 1983 and was published by Welsh software house Gilsoft. Various support programs were created over the years (e.g. The Illustrator) which added extra features on selected platforms. The Quill was the first in what is sometimes referred to as the "Gilsoft family" of adventure systems which includes the PAW, the SWAN, and DAAD.

Localised versions of The Quill were published by Norace in Norway, Denmark and Sweden, all on one disc/tape.

In the USA, the tool was sold under license as AdventureWriter by the publisher CodeWriter who included their own graphics system for some of the formats. CodeWriter "grey imported" a French language version to Europe.

Gilsoft's Quill was available for ZX Spectrum, Amstrad CPC, Commodore 64, BBC Micro & Acorn Electron, Sinclair QL, and Oric 1/Atmos. An Atari 800/XL version was developed but may not have been released.

CodeWriter's (US & French) version of the system was available for Commodore 64; Atari 800 and XL series computers with 48K; Apple II (II, II+, IIc) / Franklin Ace 1000; and IBM-PC (MS-DOS). The C64 and Apple/Franklin version had support for graphics.

Although The Quill only had a two-word parser, a special four-word version was created by Gilsoft for CRL. (The use of this version in a published game has not been confirmed) For hobbyist programmers, support for four word inputs could be added to Spectrum games by the use of the third-party The Fix program that was marketed by Kelsoft.

In addition to the commercial games produced using the Quill, several games used the system as a prototyping/development tool (such as Dodgy Geezers and Terrormolinos). There were also games released using (often uncredited) heavily modified versions of the Quill such as Rigel's Revenge and The Serf's Tale.

# **Purpose of this document**

This guide is intended to collect together information about the various versions of the Quill. It is a work-in-progress.

This document is not a replacement for the excellent Quill manual or third-party programming guides, such as Simon Avery & Debby Howard's book. Familiarity with at least one version of The Quill is presumed.

The document may be of particular use to adventure writers looking to produce a Quilled adventure targeting more than one platform, or those porting their existing games.

# **A note on serial numbers**

Most releases of the Quill have serial numbers beginning with A.

The serial numbers of non-English versions start with a B.

The Spectrum version of the Quill was released in two distinct versions: Serial A and Serial  $\mathsf{C}$ 

The early Serial A version of the Spectrum Quill had a basic level of CondActs (compared to the later versions that appeared on other platforms) and other restrictions, such as not being able to customise the system messages. For example, Serial A on the Spectrum did not have the advanced object-related CondActs (AUTOD, AUTOG, AUTOW, AUTOR) or word assignment for items, so authors had to manually code GET/DROP responses for each object.

Version C for the Spectrum was a major upgrade and is highly recommended as the version to use, particularly as it integrates with the other optional support programs.

Version C was available both as an upgrade from Gilsoft, with a supplementary booklet detailing the major changes, and also in an edition with a fully revised manual. A converter program was provided for Spectrum users to convert a serial A database to a serial C one.

# **Copyright**

The Quill and associated software products are still covered by copyright. If you are producing adventures using the system (particularly if you plan on selling them) then you are encouraged to obtain an official copy of the software or make a donation to Tim Gilberts [\(https://www.paypal.me/timgilberts\)](https://www.paypal.me/timgilberts) .

# **The Quill/AdventureWriter – Version Comparison**

## Available Memory\*

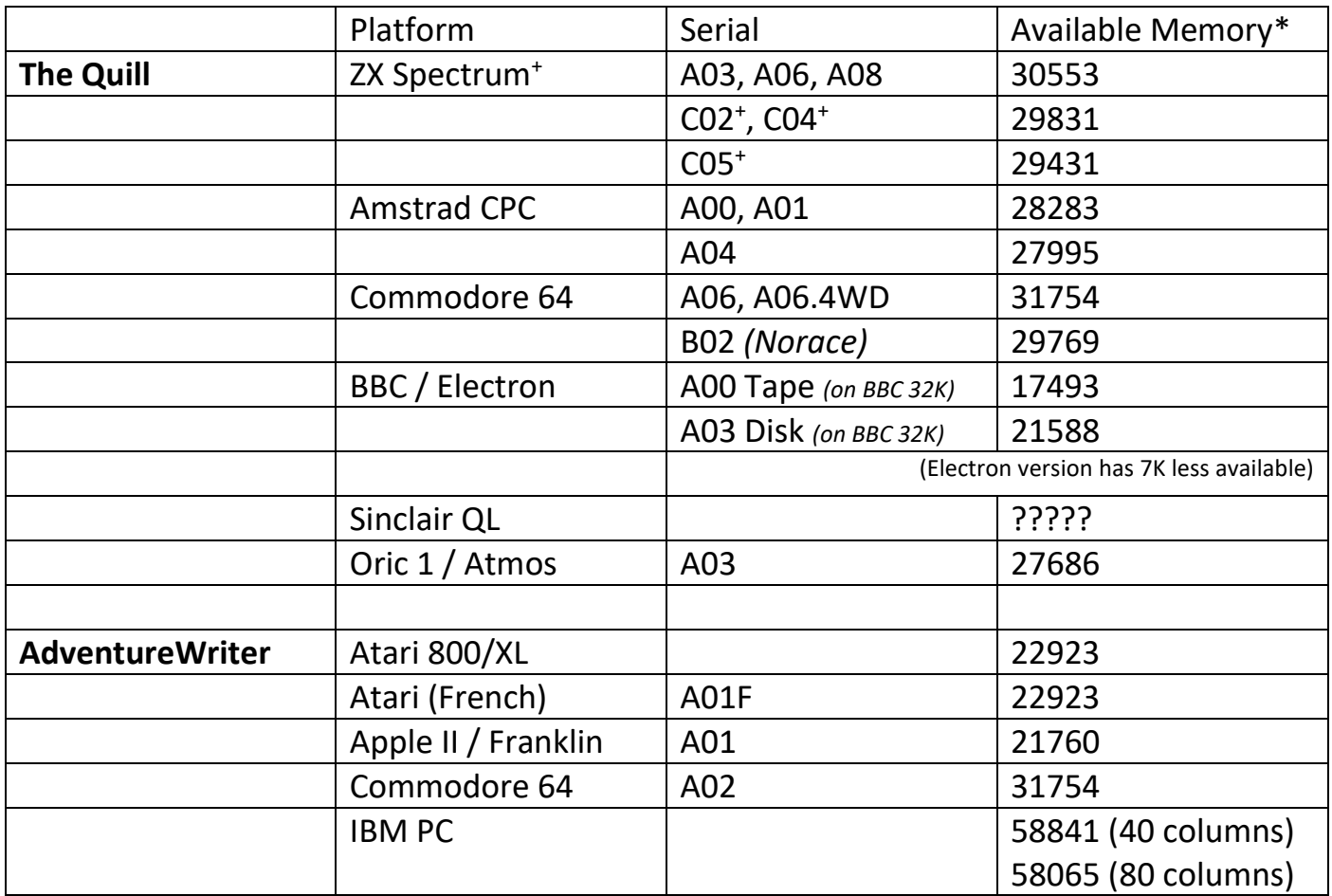

\* approximate value (for now), with the default database loaded… value as shown through "memory/bytes available" menu option… deletion of the default location, object & message text would create additional space.

<sup>+</sup> without accounting for The Press compression or the extra 6938 (C02) / 7338 (C05) bytes made available when using The Expander.

Note: the BBC version features built-in text compression.

## **Screen Resolutions**

(Usable screen area)

*(Note: work in progress…)*

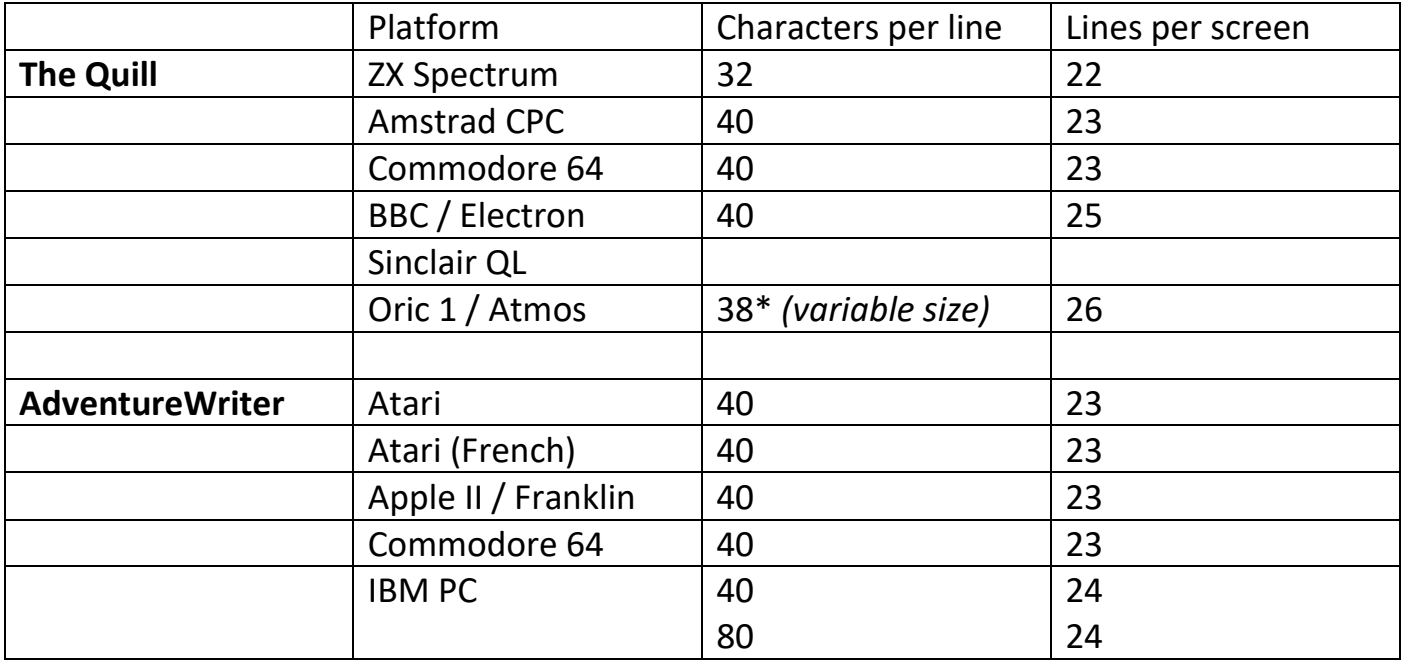

# **Additional Version-Specific Features**

*(Note: work in progress…)*

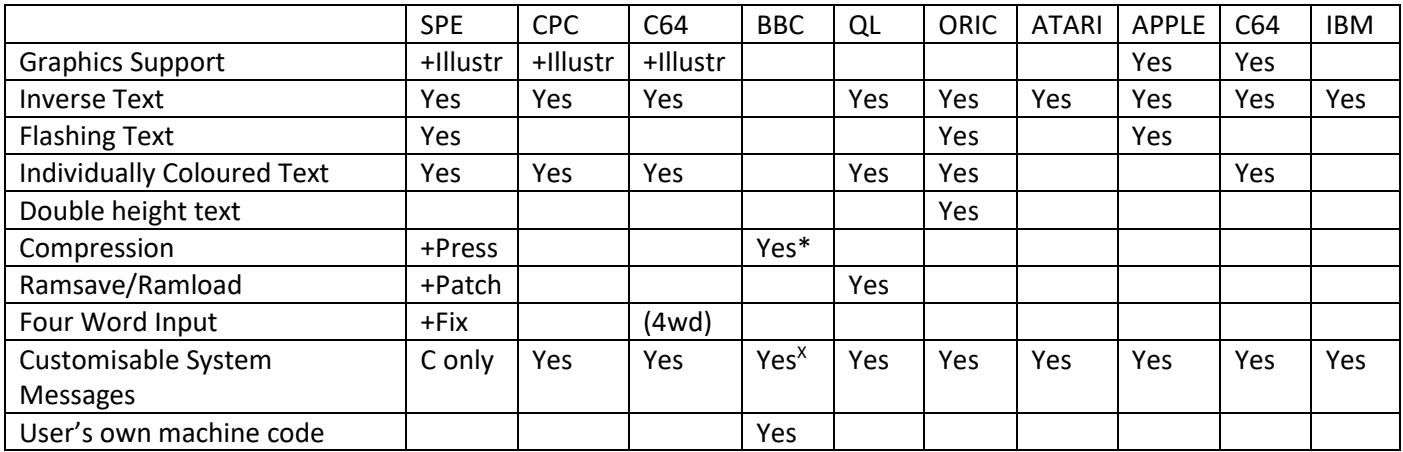

\*BBC compression routine acts on lower case letters and spaces for approximately 32% reduction

<sup>X</sup>In the BBC version the standard bank of messages are used by the system.

See list of CondActs for other version-specific elements.

# **The Quill & AdventureWriter - List of CondActs**

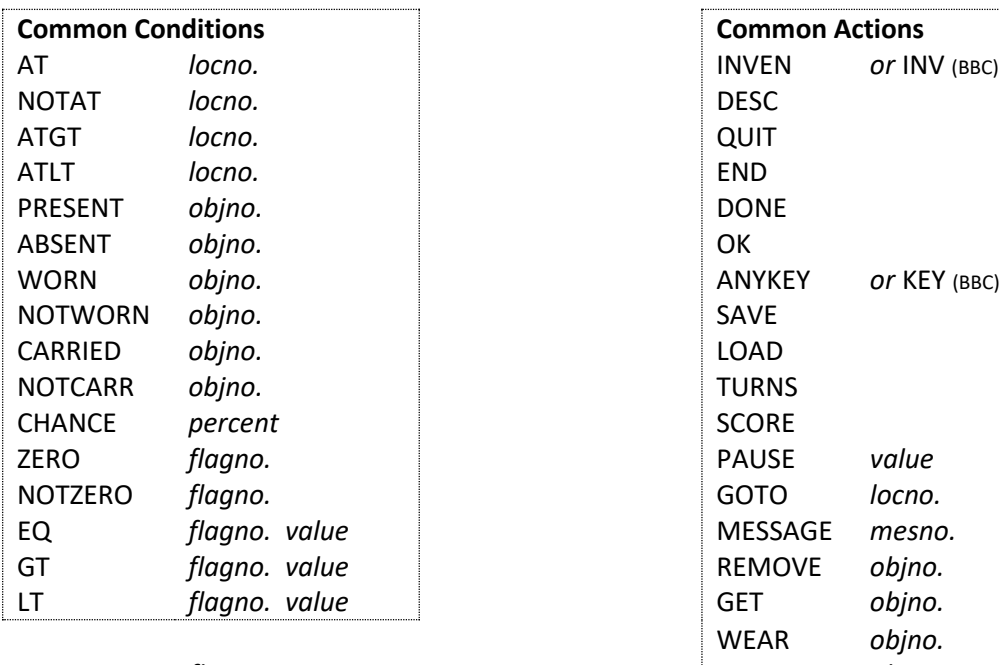

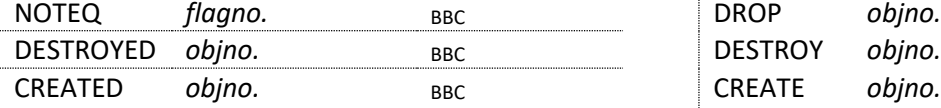

#### **Machine-specific Sound Actions**

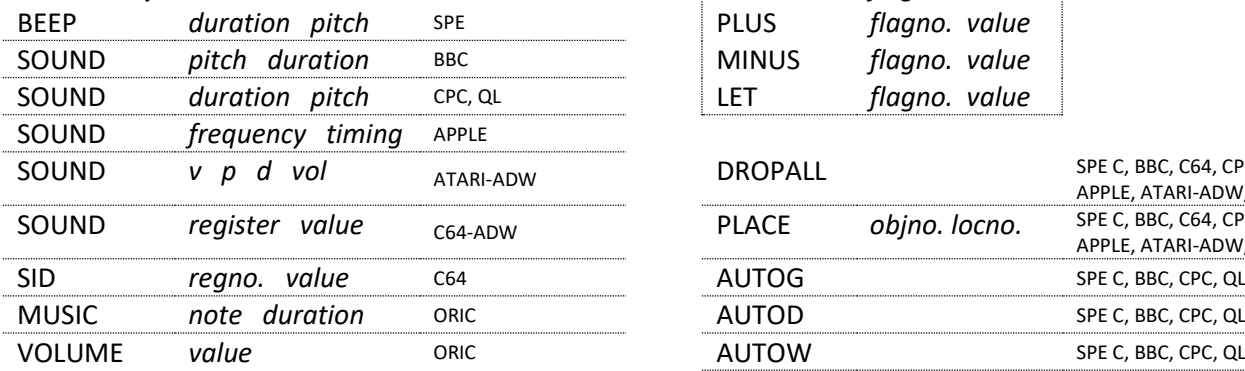

#### **Machine-specific Display Actions**

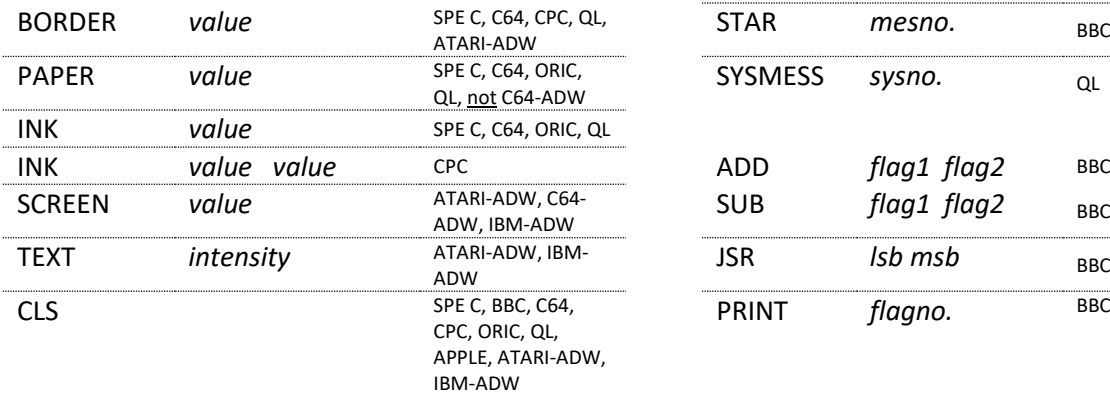

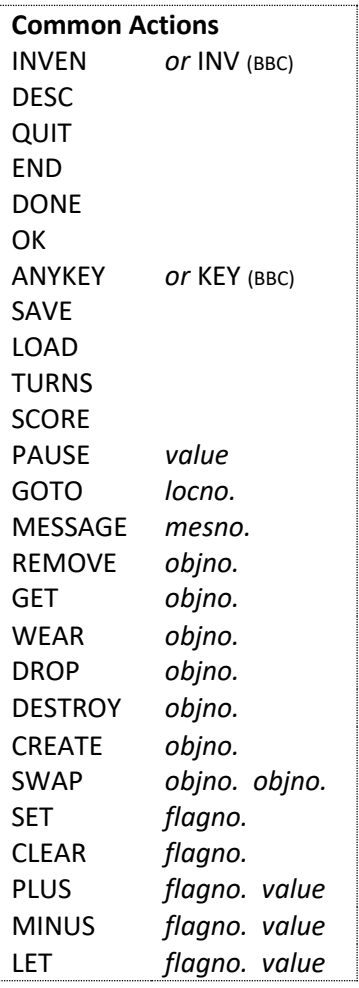

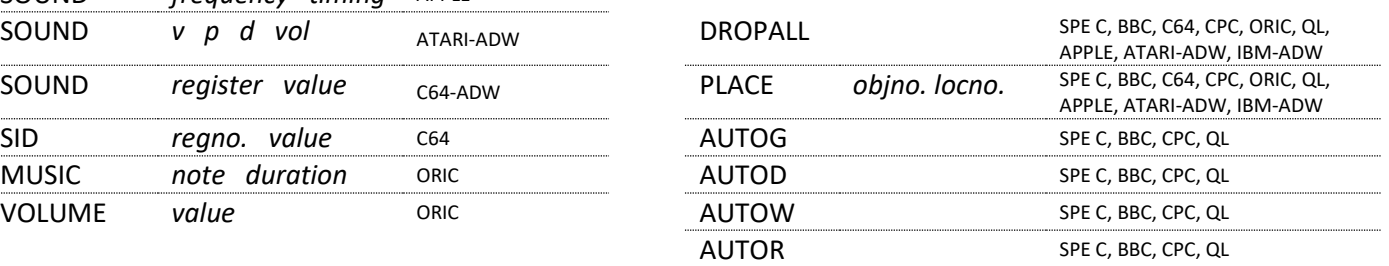

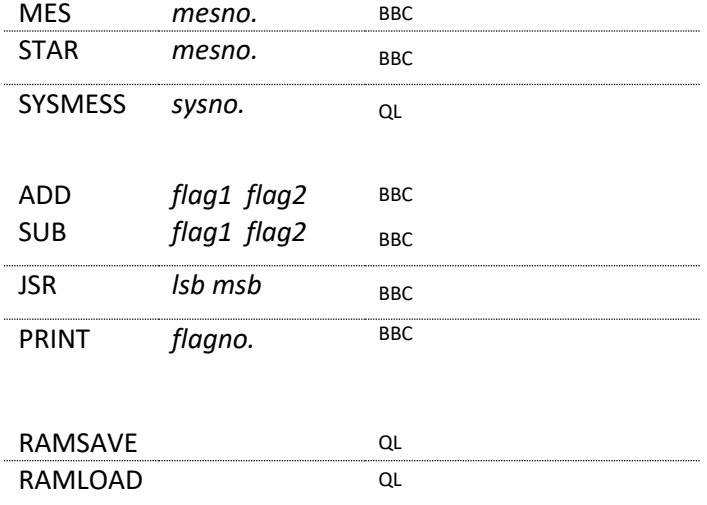

SPE C = Spectrum Serial C version,

C64-ADW CondActs same as C64 except where otherwise indicated, IBM-ADW entries included found by experimentation (no manual archived)

# **The Quill – System Flags**

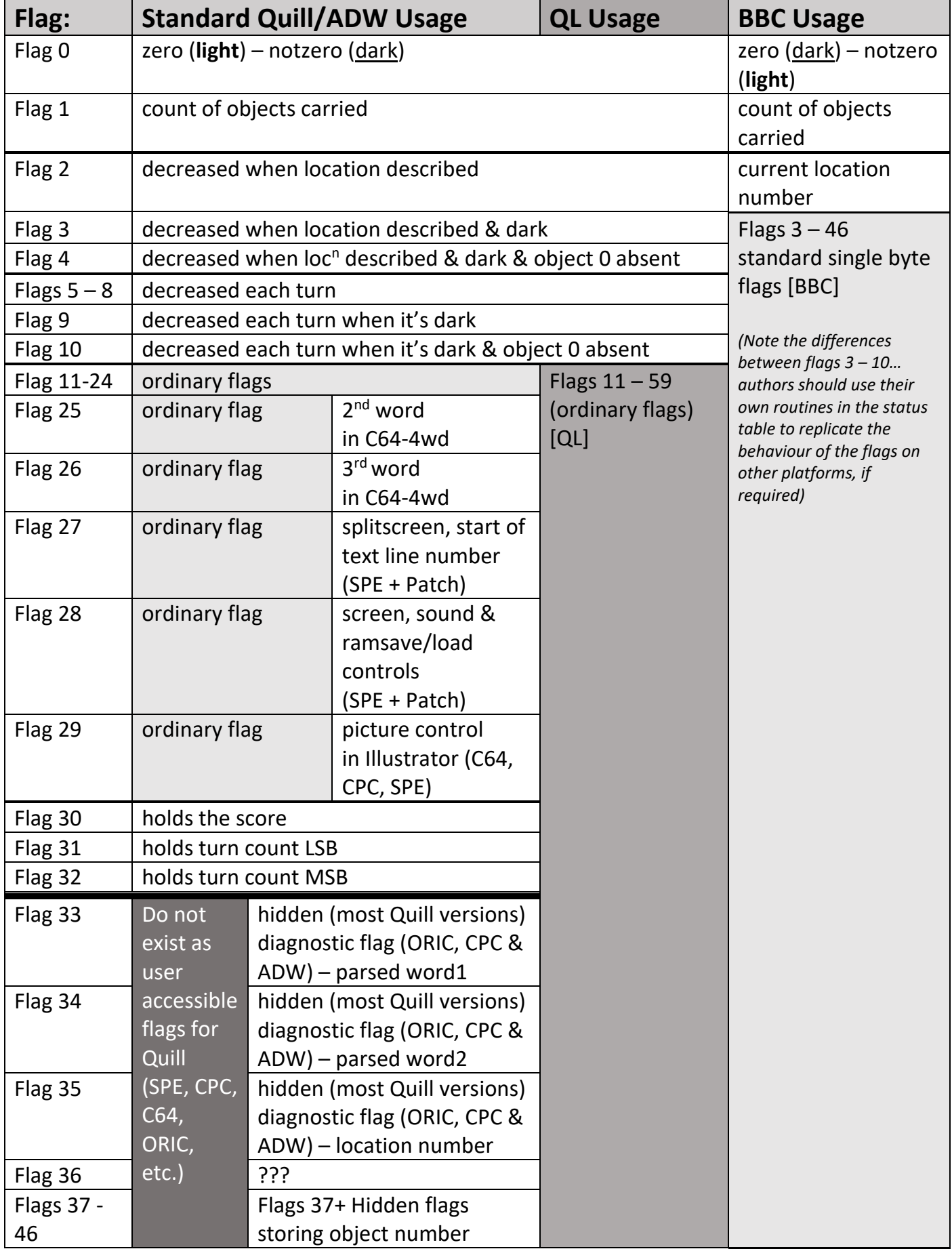

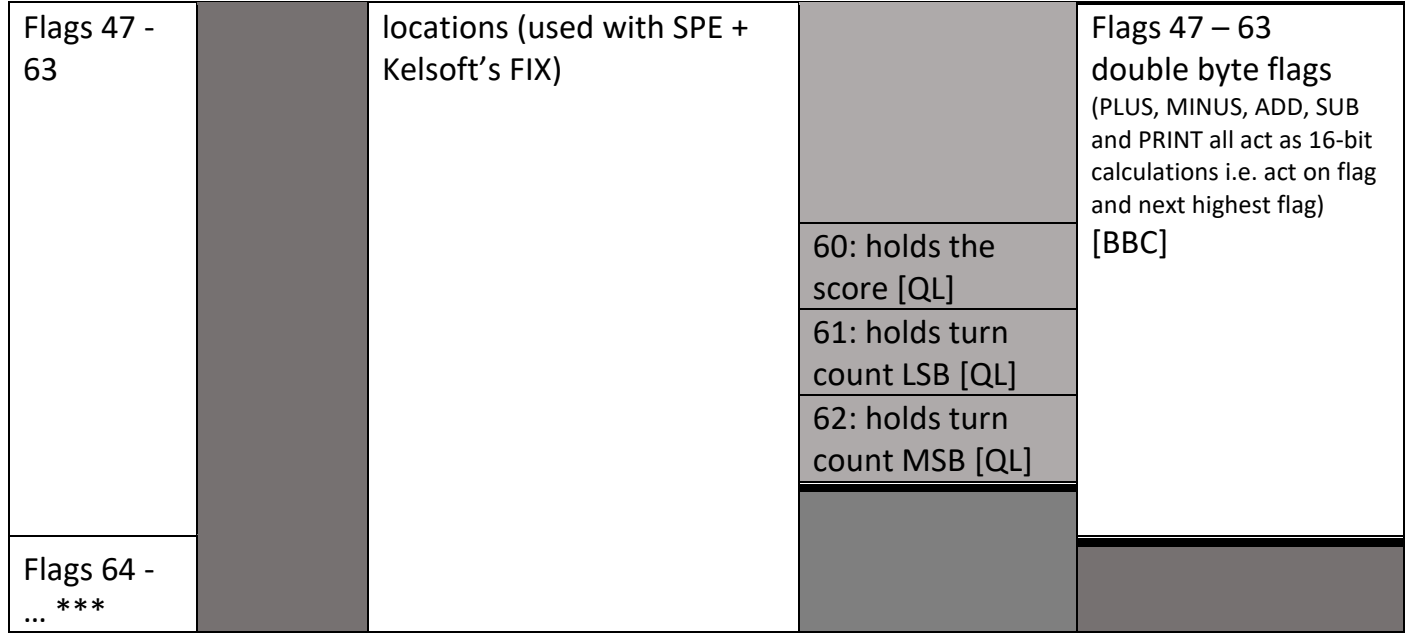

\*\*\* Note the pseudo-flags 64+ are only used by the third-party extension for the ZX Spectrum version of The Quill; Kelsoft's The Fix.

# **Object Start Locations**

The following values are used to denote the start locations of objects (usually in menu option F). Note that the BBC version uses different values.

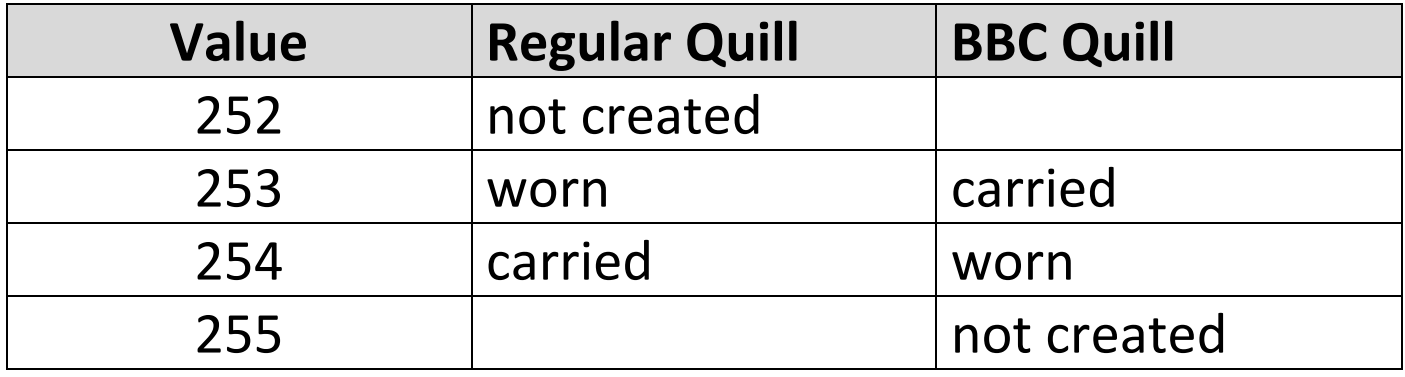

Regular Quill values match up with the later equivalents in the PAW and DAAD where 252 (not-created), 253 (worn), 254 (carried), 255 (current location)

### **System Messages**

Default system messages vary by serial and platform. Note: In early versions of The Quill (serial A) for ZX Spectrum the system messages could not be altered. A supplementary "you" file was used to define the player's perspective.

In most versions, the system messages are only used by the Quill interpreter itself. The QL version allows the user to add additional system messages and to use the CondAct SYSMESS to print them (mirroring how that condact would be later used in the PAW).

Note: The BBC version does not have separate bank of system messages: the standard messages 0 – 19 are used by the system itself.

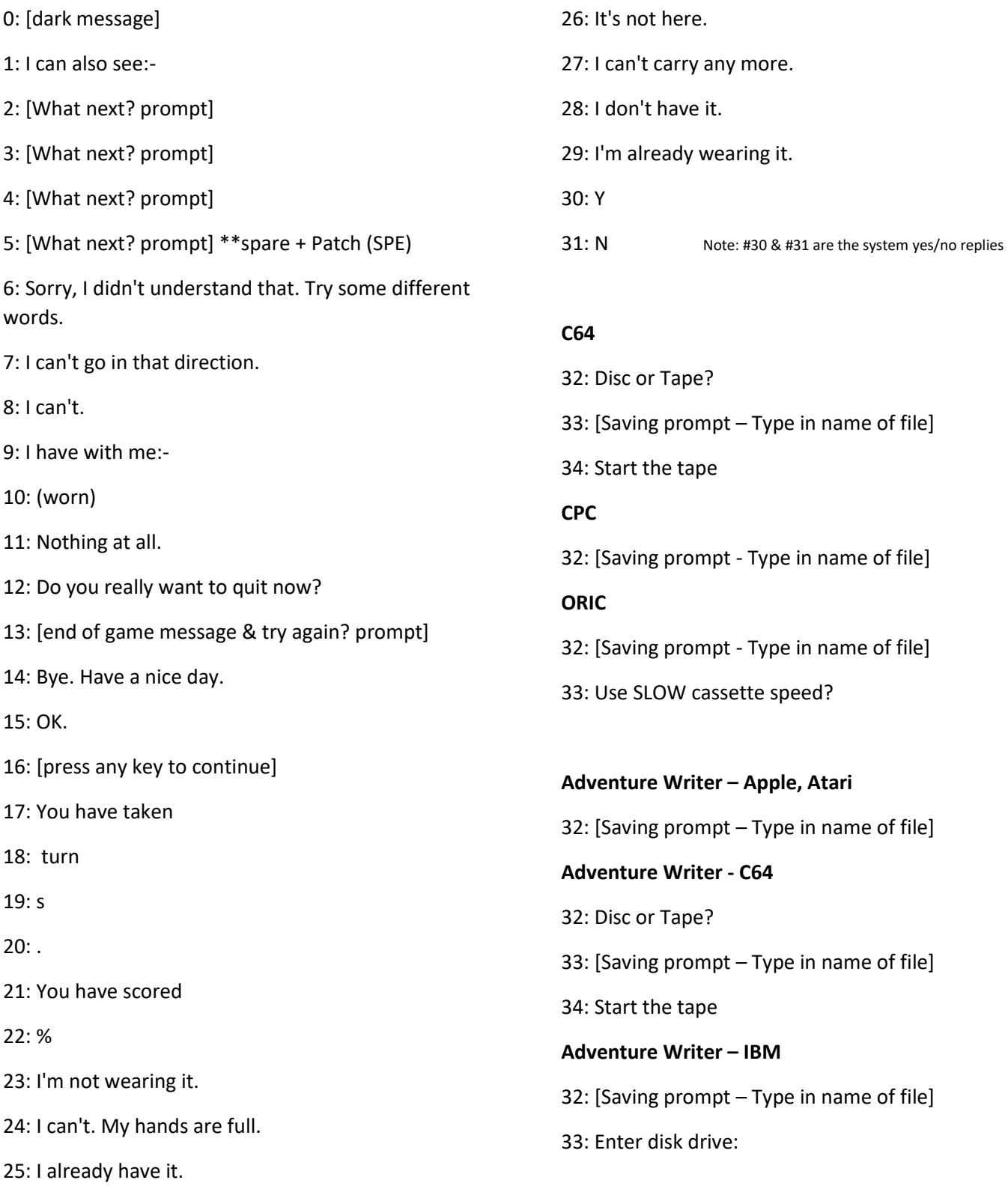

# **Official Expansion Programs**

# **The Illustrator (Gilsoft) – SPE, CPC, C64**

The Illustrator, by Tim Gilberts, was available for the ZX Spectrum, Commodore 64 and Amstrad CPC platforms. It allowed authors to add graphics to their text adventures. Graphics were vector/line-and-fill style. A separate editor program was used to design the graphics and combine them with the completed adventure database.

C64 graphic modes included full screen picture (hi-res, 24 lines), full screen (with press any key message), split-screen picture & text, and scrolling text mode.

Spectrum & Amstrad CPC users were initially limited to full screen pictures using the Illustrator. Split screen modes were unlocked on the Spectrum via The Patch, and on the CPC via The Splitter.

# **The Patch (Gilsoft) - SPE**

The Patch, by Phil Wade, allowed Illustrator split-screen pictures to be incorporated in Spectrum text adventures. This facility was controlled with flag 27 (as it was in the C64 Illustrator). The Patch also provided a collection of other special effects, routines and features by utilising flag 28 with the PAUSE command. A small routine was also provided which replaced the printer routine in the Illustrator with one that saved the screens out to tape.

- Split-screen pictures
- Sound effects
- Switching between two typefaces/character sets
- Screen wipe effect
- Dynamic object limit
- Super-Quit and Crash features
- Different key-click options
- Dynamic replacement of system message 1
- Ramsave/Ramload

# **The Press and the Expander (Gilsoft) - SPE**

The Press and the Expander were written by Phil Wade for the ZX Spectrum Quill. The Press offered text compression and the Expander allowed larger text-only adventures beyond the usual top limit. By using both utilities, text-only adventures bigger than "40K" could be produced.

The Expander gives the user 6938 bytes extra on version C02 and 7338 bytes extra on version C05. The manual states that with good compression this could mean the equivalent of about 11K extra for an adventure.

# **Characters (Gilsoft) - SPE**

A simple character designer for the ZX Spectrum supplied with 20 premade character sets.

The font editor was created by Kevin Maddocks\* of Sigma-Soft, and the included fonts had been available previously as Sigma's Character Set Collection. (Kevin was also the author of the Quilled adventure Dwarfs Domain/Elfindor).

*\*note, his name is misspelled Kevin Madocs on the Characters packaging*

# **The Splitter (Gilsoft) - CPC**

The Splitter was an official Illustrator support program that allowed split screen graphics to be added to Quilled adventures on the Amstrad CPC.

The Splitter gave the user the following options for images...

- 1. Full screen pictures (Illustrator default)
- 2. The picture to remain on the screen
- 3. The picture to be removed at the 'More...' prompt

The space allowed for an illustration in split screen mode could be from 1 to 21 lines.

# **The Fix, Mini-Fix, The Fix+ (Kelsoft) - SPE**

Produced by Gerald Kellet of Kelsoft (who also made extensions for the GAC and PAWs), the Fix programs provided some interesting extra commands for Quill programmers on the Spectrum. By using a quirk in the editor, Kelsoft were able to add a series of pseudo-CondActs that were implemented using the OK action.

- four word parser
- multiple STATUS table passes
- flag operations (add two flags, subtract two flags)
- forced synonyms/event equivalents
- additional directions in vocab
- full screen pictures in Patch-ed adventures

Mini-Fix was a cheaper, cut-down version of The Fix with just the improved parser. It's unclear if The Fix+ was ever released. Currently, the only known copy of The Fix is in the Gilsoft company archives.

# **QUAID and the Replicator (Kelsoft) - SPE**

Also produced by Kelsoft, the QUAID ("Quill Aid") was a debugging tool for the Quill. The Replicator was a utility designed to assist in the duplication/publication of Quilled adventures. Neither utility is currently archived.

# **The Enhancer (Bob Pape) – SPE [Never released]**

Referenced in Bob Pape's book *'It's Behind You! – The Making of a Computer Game'*, The Enhancer was an expansion to the Quill that Bob produced which included features such as his own graphics routines. It was never released or made available to others.

# **Unofficial versions of The Quill**

There is a utility called Ballpoint in several of the Spectrum online archives. No details accompany it.

Although the menu is invisible in this program it follows the menu structure of serial C Spectrum Quill.

We believe this may be an early version of one the unofficially "hacked about" Smart Egg versions of the Quill.

For reference, the Ballpoint shows as having 28896 bytes of memory available.

# **Known Quill & Illustrator Archived Versions**

See official repository<http://8-bit.info/the-gilsoft-adventure-systems/> for downloads Platform-specific download sites (for other archived versions) listed below…

\*work in progress – do you have any versions not listed?

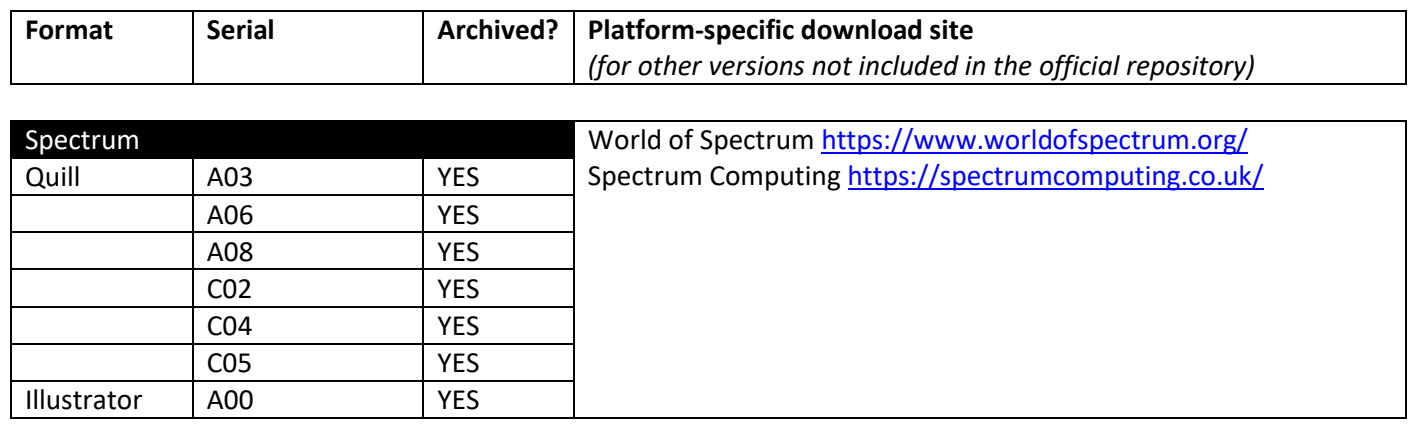

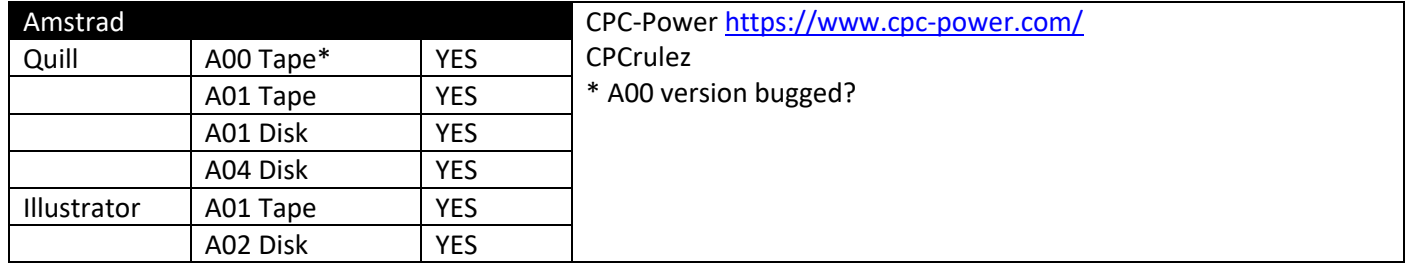

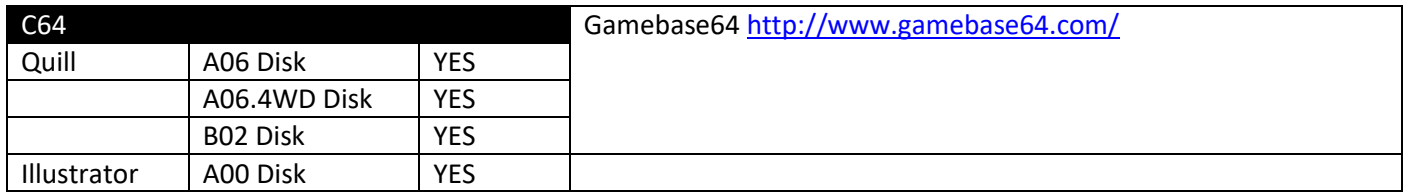

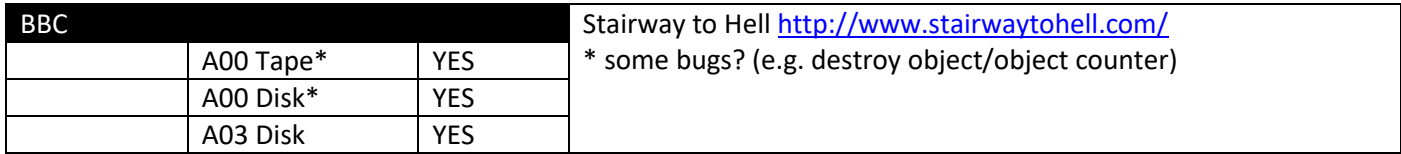

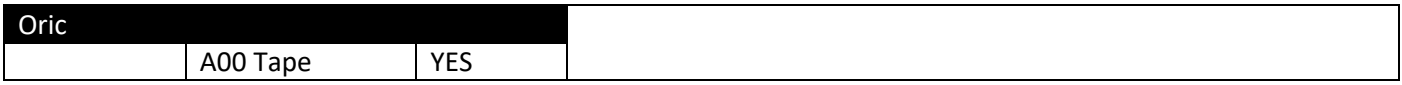

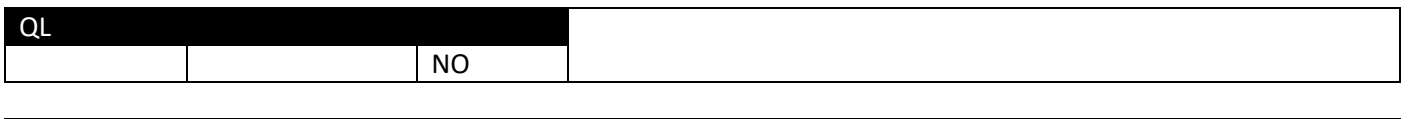

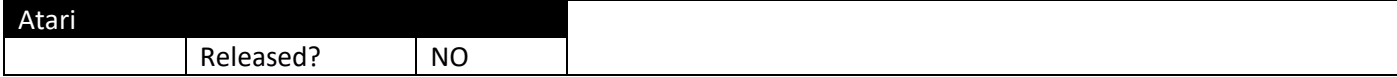

## **Other Observations & Notes**

### **Oric & BBC table entries**

Both the Oric and BBC versions use an  $*$  (asterisk) in their tables rather than an (underscore).

### **Object type**

The characteristics of an object (whether it can be worn & not just carried) are set by its associated word value in the vocabulary table.

```
12 < object vocab word < 200 : not-wearable (GD only)
199 < object vocab word : wearable (GDWR)
```
The initial Spectrum edition of the Quill (serial A) did not include such a distinction. If you are porting adventures from that version of the Quill then you will need to amend the vocabulary entries accordingly.

#### **Word types**

Unlike in the PAWs & DAAD, words are not categorised into word types, such as verbs, nouns & adjectives. Words in the vocabulary table can be used as both verbs and nouns. Words can even be used twice in the same input, such as IRON IRON. Authors porting Quilled games to later Gilsoft-family systems, such as the PAW will need to think carefully about how they transfer across these sorts of entries.

### **Differences between GET and DROP CondActs in The Quill and PAWs/DAAD**

Although most CondActs behave very similarly in the Quill and the PAWs, making it very easy to port a game to later Gilsoft-family systems, care should be taken regarding the GET and DROP entries.

GET and DROP in The Quill are silent. They do not broadcast their effects.

However, in the PAWs, the GET and DROP CondActs trigger system messages 36 and 39, namely "You now have the…" and "You've dropped the…"

If you convert across an adventure to the PAWs, particularly if you wish to use the PAWs own object handling routines, then you will need to adjust the code accordingly. PLACE can be used in the PAWs in many cases where a silent GET or DROP is required.

Some clever Quill authors will have used the silent nature of the GET and DROP CondActs as a way of checking whether an object is carried and automatically generating a "You don't have it" message if it's not.

For example…

# *LIGH LAMP DROP 1 GET 1 SWAP 1 0 OK*

If the player doesn't have the lamp (object 1) then the DROP 1 will produce the message "You don't have it" and stop processing the entry. i.e.

# *> LIGHT LAMP You don't have it.*

If the player has the lamp, it's dropped and picked up silently, before the rest of the entry is processed (swapping an unlit lamp with the lit lamp) and printing the "OK" response. i.e.

*> LIGHT LAMP OK.*

In PAWs, the same line would generate the output…

*> LIGHT LAMP You drop the lamp. You pick up the lamp. OK.*

# **MES, MESSAGE and SYSMESS**

The standard Quill CondAct MESSAGE prints the contents of the specified message followed by a newline.

On the BBC, the additional CondAct MES prints the message without a new line (similar to the equivalent CondAct appears in PAWs & DAAD).

# **Use of External Machine Code Routines**

The BBC Micro version features the CondAct JSR which allows the user to trigger their own machine code routines. The example included in the BBC manual is an automatic exit routine.

# **Useful Web Links**

Gilsoft

<http://www.gilsoft.co.uk/>

Tim Gilberts

Twitter: <https://twitter.com/timbucus/>Paypal:<https://www.paypal.me/timgilberts>

The official authorised Gilsoft repository, run by Stefan Vogt

<http://8-bit.info/the-gilsoft-adventure-systems/>

Graeme Yeandle's Text Adventure Pages

<http://graemeyeandle.atwebpages.com/advent/index.html>

8bitAG.com – This document and other resources…

<http://8bitag.com/info/#quill>

AdventureWriter:

Apple: [https://archive.org/details/Adventure\\_Writer\\_Master\\_Disk](https://archive.org/details/Adventure_Writer_Master_Disk)

Atari: [http://www.atarimania.com/game-atari-400-800-xl-xe-adventurewriter\\_126.html](http://www.atarimania.com/game-atari-400-800-xl-xe-adventurewriter_126.html)

C64: <http://www.gamebase64.com/game.php?id=15332&d=18>

IBM: <https://www.myabandonware.com/game/adventurewriter-2gv>

Mocagh archive (documentation):

Gilsoft related:

[https://www.mocagh.org/loadpage.php?getcompany=miscgame&npp=25&whatsnew=0&s](https://www.mocagh.org/loadpage.php?getcompany=miscgame&npp=25&whatsnew=0&start=0&series=Gilsoft) [tart=0&series=Gilsoft](https://www.mocagh.org/loadpage.php?getcompany=miscgame&npp=25&whatsnew=0&start=0&series=Gilsoft)

CodeWriter related:

[https://www.mocagh.org/loadpage.php?query=\[publisher\]CodeWriter](https://www.mocagh.org/loadpage.php?query=%5bpublisher%5dCodeWriter)

The Illustrator manual (for C64) translated into Spanish by Igor Errazking

<https://drive.google.com/file/d/1UNsL4Cp1naVJsZjTsshmafbuG7wNrdXO/view>

# Spectrum Microdrive Patch (Crash Play Tips Supplement, April 1986)

<https://worldofspectrum.org/archive/magazines/robin-candys-playing-tips-special/27#24> \*link updated July 2020

# **Ported Quilled adventures & useful resources for specific formats…**

Devwebcl's Atari Quill site… Quill adventures ported to the Atari… <http://devwebcl.atarionline.pl/quill/quill.html>

Andy Ford's Spectrum to BBC ports… <http://www.retrosoftware.co.uk/wiki/index.php?title=SGAP>

Auraes' Quill to Z-Machine project… <https://gitlab.com/auraes/zquill>

**Tools for extracting Quilled databases…** unQUILL *(Spectrum/CPC/C64 plus separate program for BBC databases)* <https://www.seasip.info/Unix/UnQuill/> unPAWS *(Spectrum databases only)* <https://github.com/Utodev/unPAWs>

Various Quill related tools & downloads on the Interactive Fiction archive: <https://www.ifarchive.org/indexes/if-archiveXprogrammingXquill.html>

PAWmac (Windows) Quilled adventures to Spectrum PAW via inPAWs <https://retro.pagasus.org/pawmac/>

**Tips for Quill authors…**

Simon Avery & Debby Howard – Using the Quill: A Beginner's Guide <https://digdilem.org/freesoftware/text-adventures/>

Adventure Coder fanzine by Chris Hester <https://archive.org/search.php?query=creator%3A%22Chris+Hester%22>

**Quill interviews & articles…**

The Digital Antiquarian article on The Quill

<https://www.filfre.net/2013/07/the-quill/>

…with Graeme Yeandle

[http://solutionarchive.com/interview\\_graeme/](http://solutionarchive.com/interview_graeme/)

…with Tim Gilbert

8-bit info: <http://8-bit.info/2017/01/22/the-gilsoft-legacy/>

Classic Adventurer (Issue 2):<http://classicadventurer.co.uk/>

#### **Appendix:**

**Screenshots of editor & test mode with default database**

ZX Spectrum A08 editor…

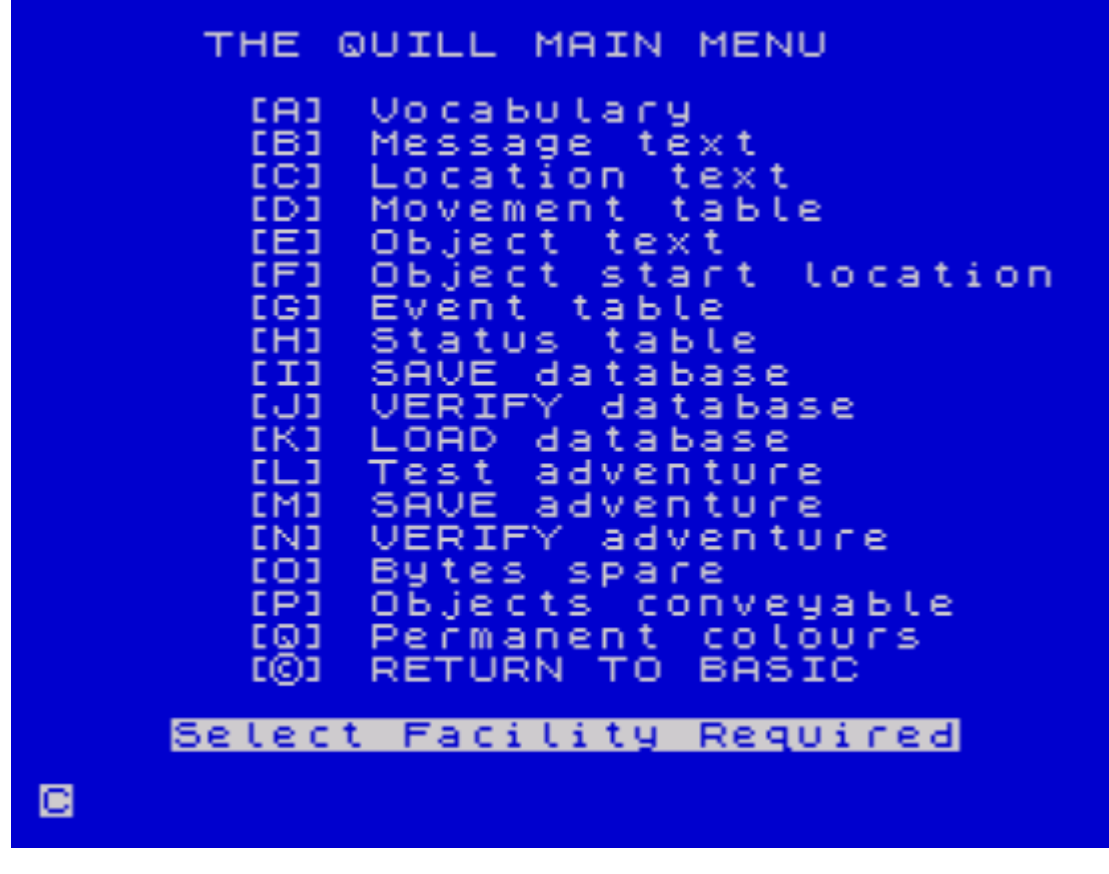

ZX Spectrum A08 test mode with default database…

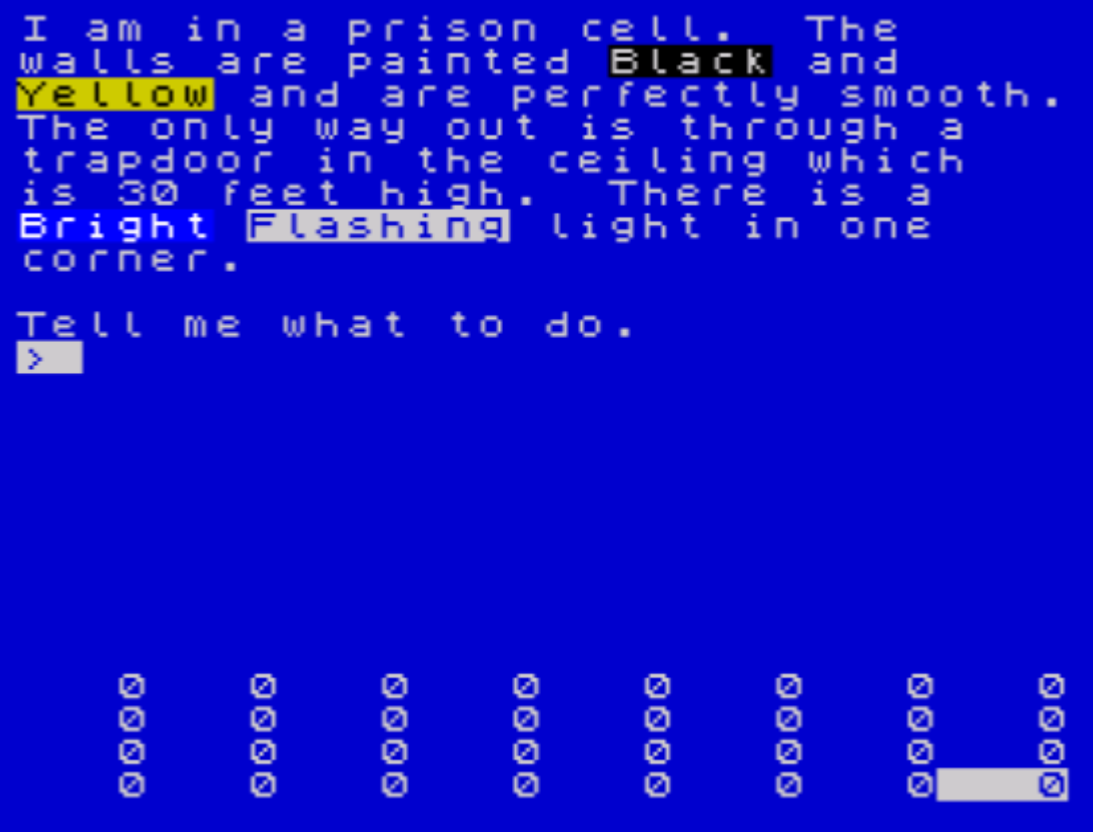

#### ZX Spectrum C05 Editor

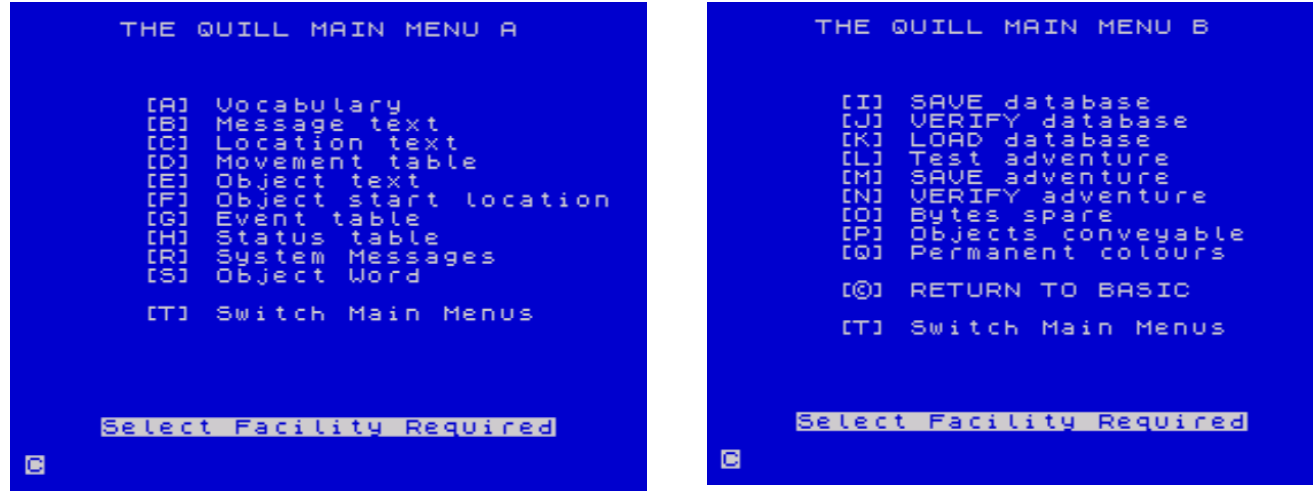

ZX Spectrum C05 test mode with default database…

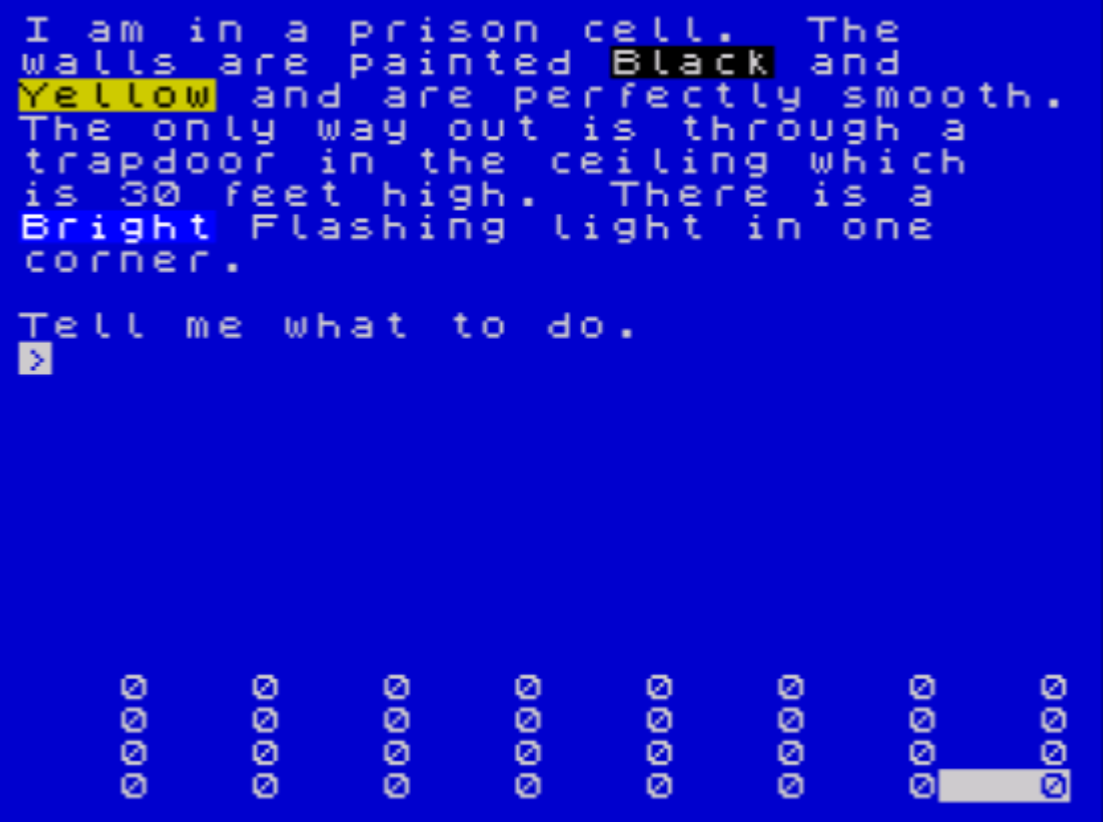

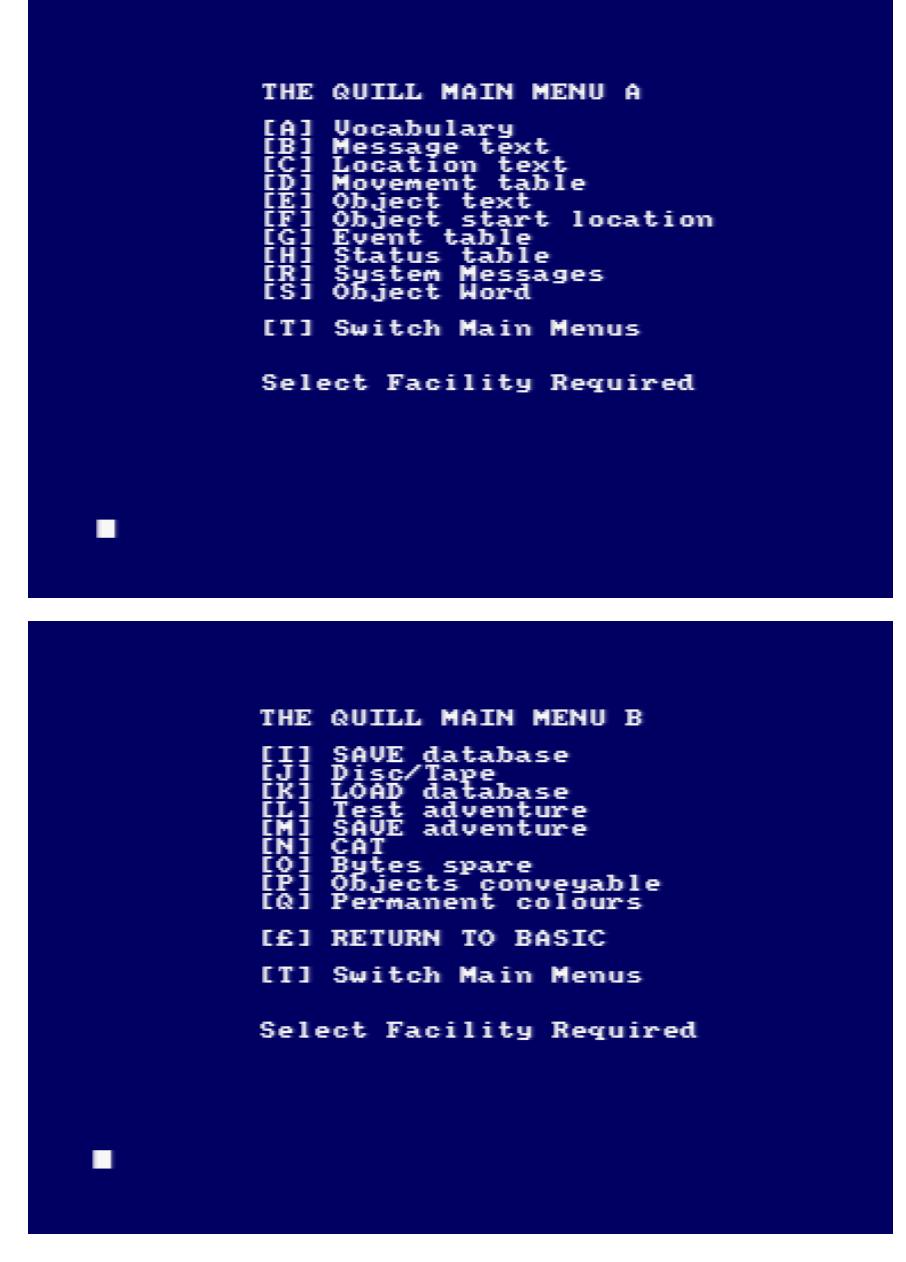

#### Amstrad CPC A04 test mode with default database

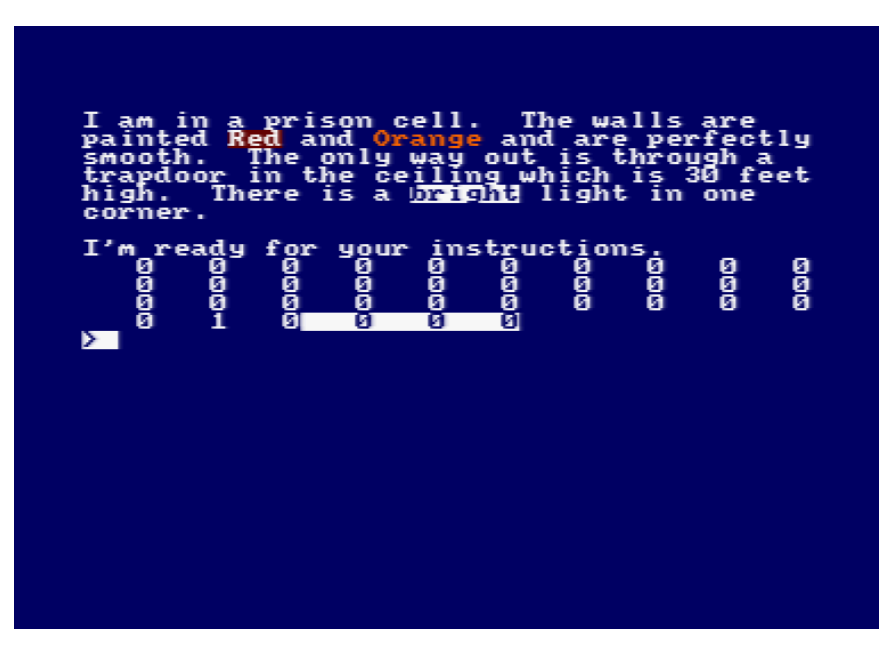

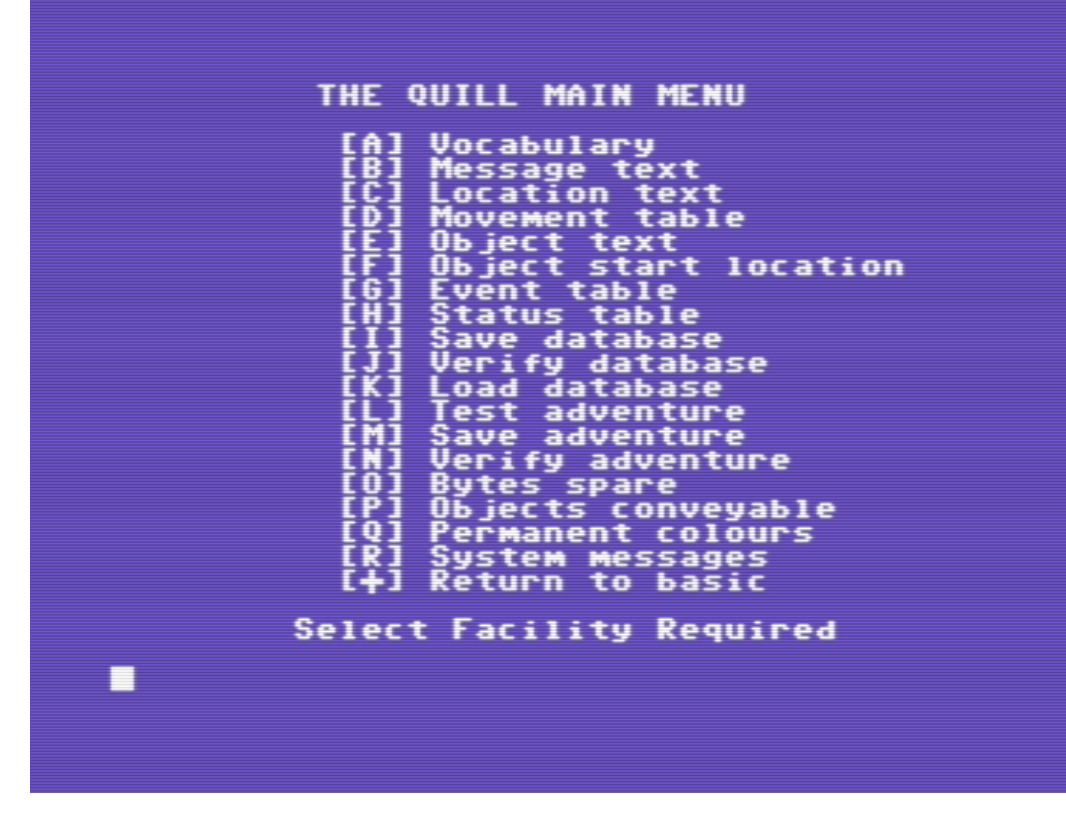

C64 A06 / A06.4WD test adventure with default database

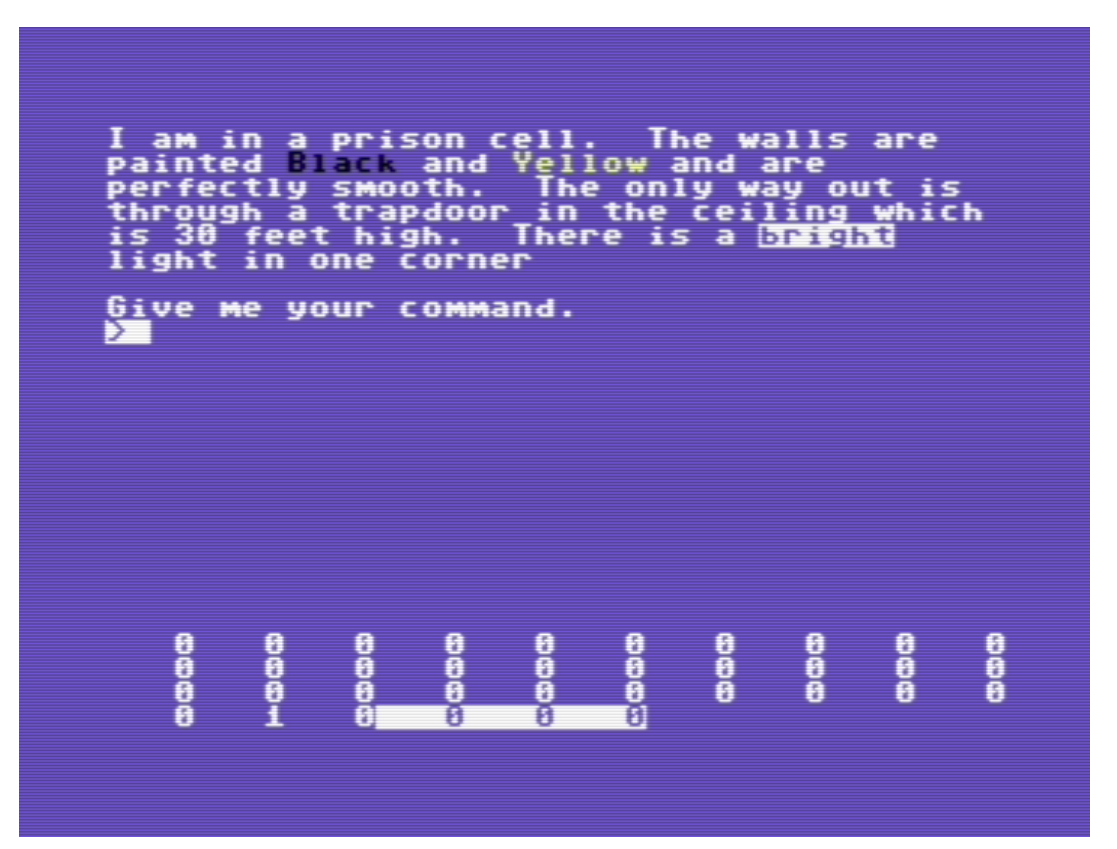

BBC Model B Editor

BBC Model B test mode with default database

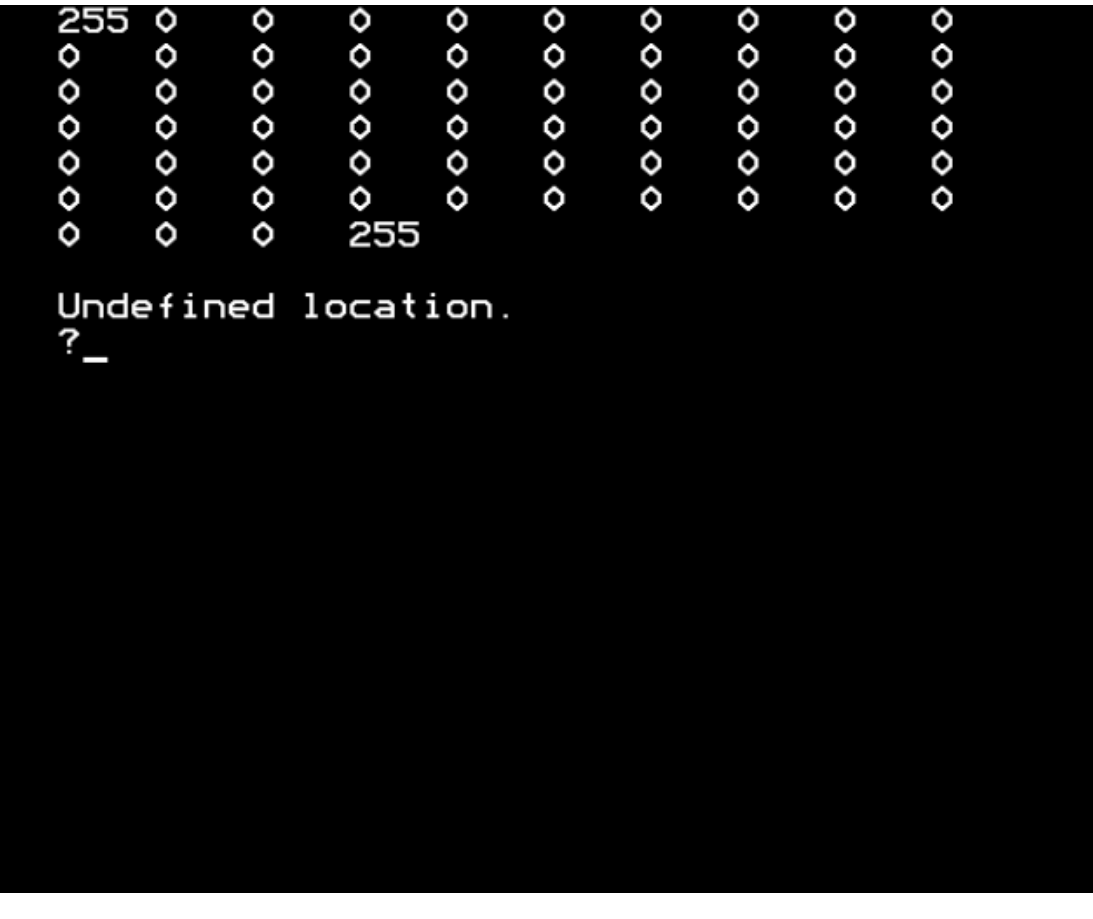

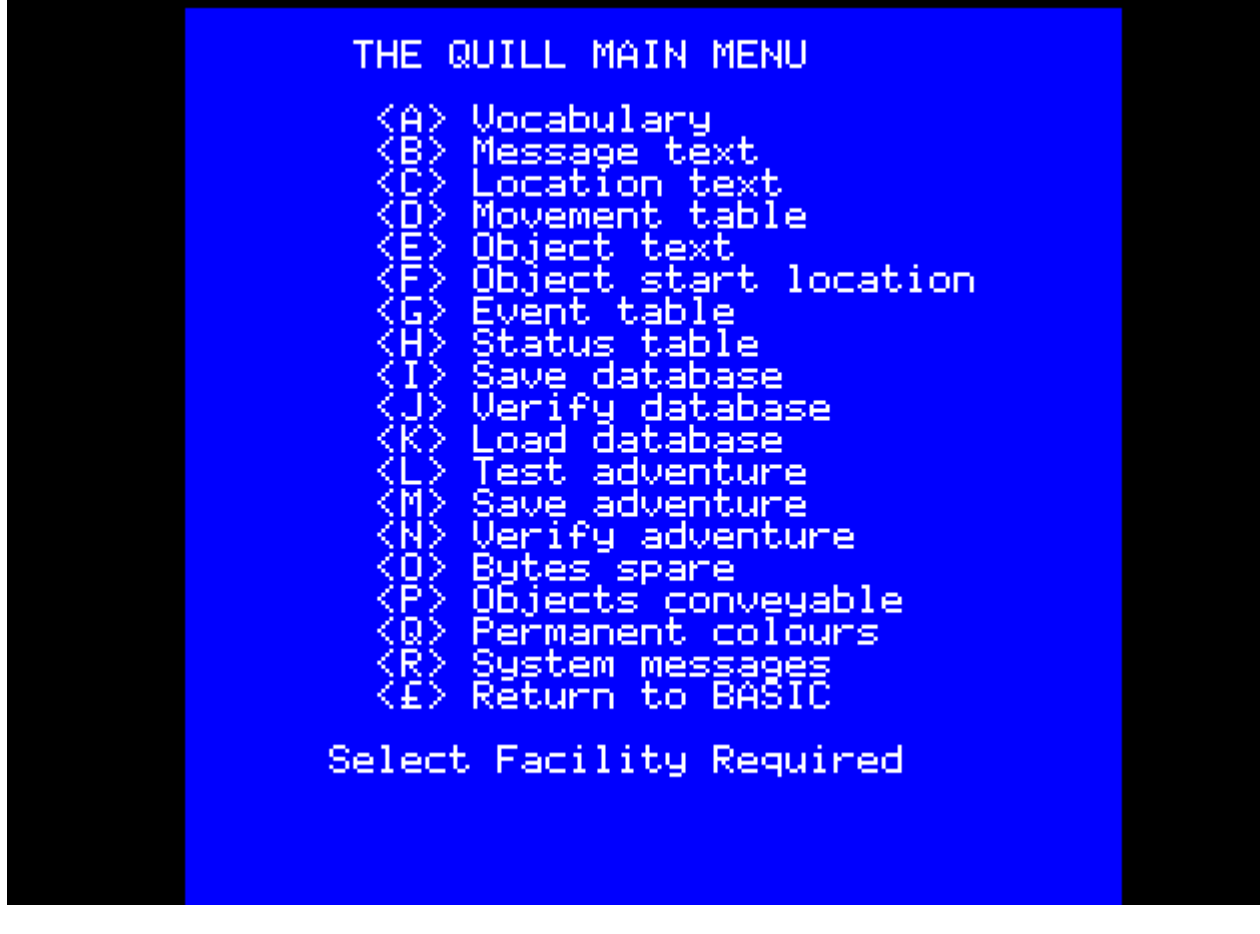

Test mode (default database) with diagnostic overlay...

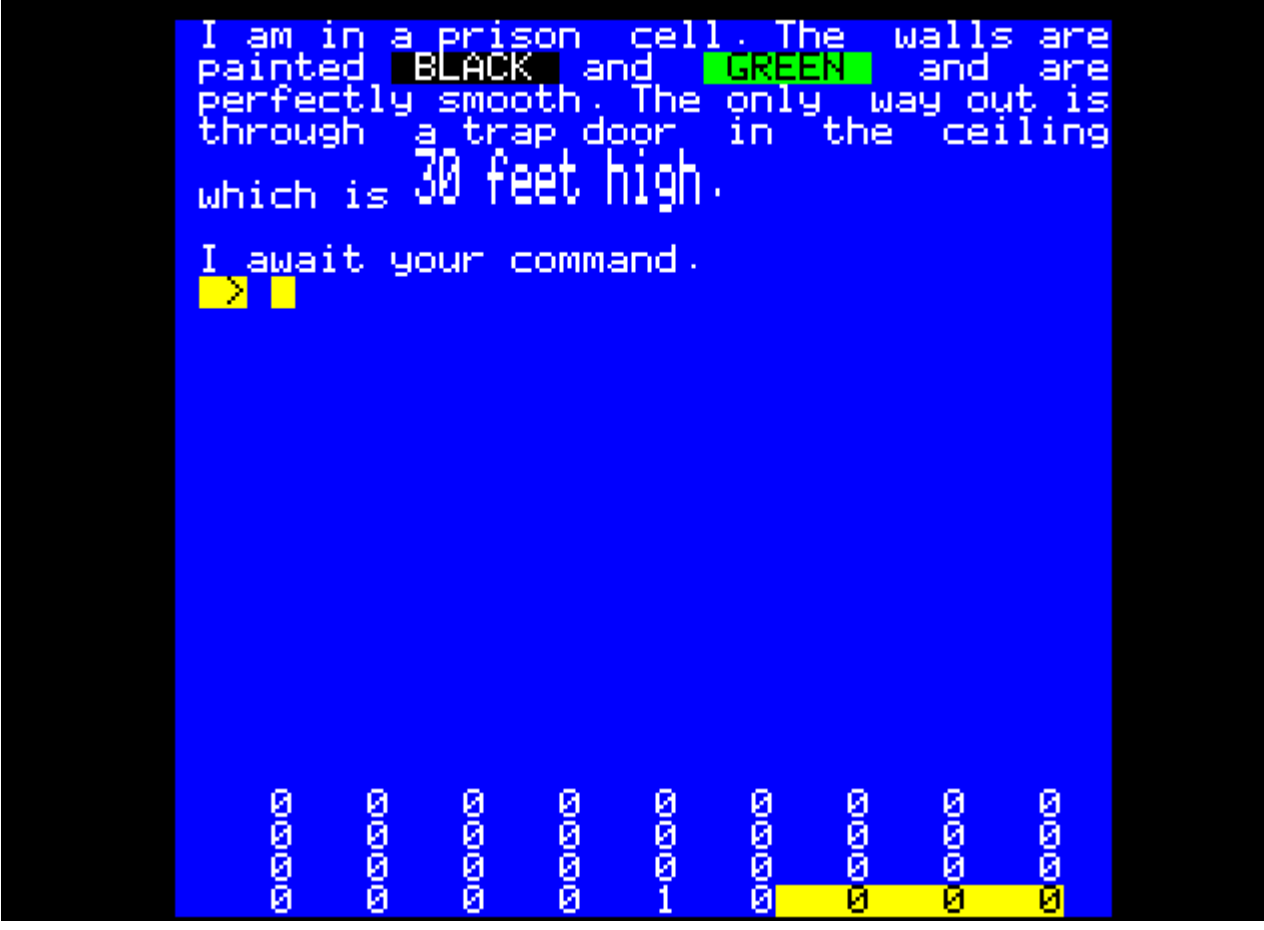

#### AdventureWriter - Apple IIe

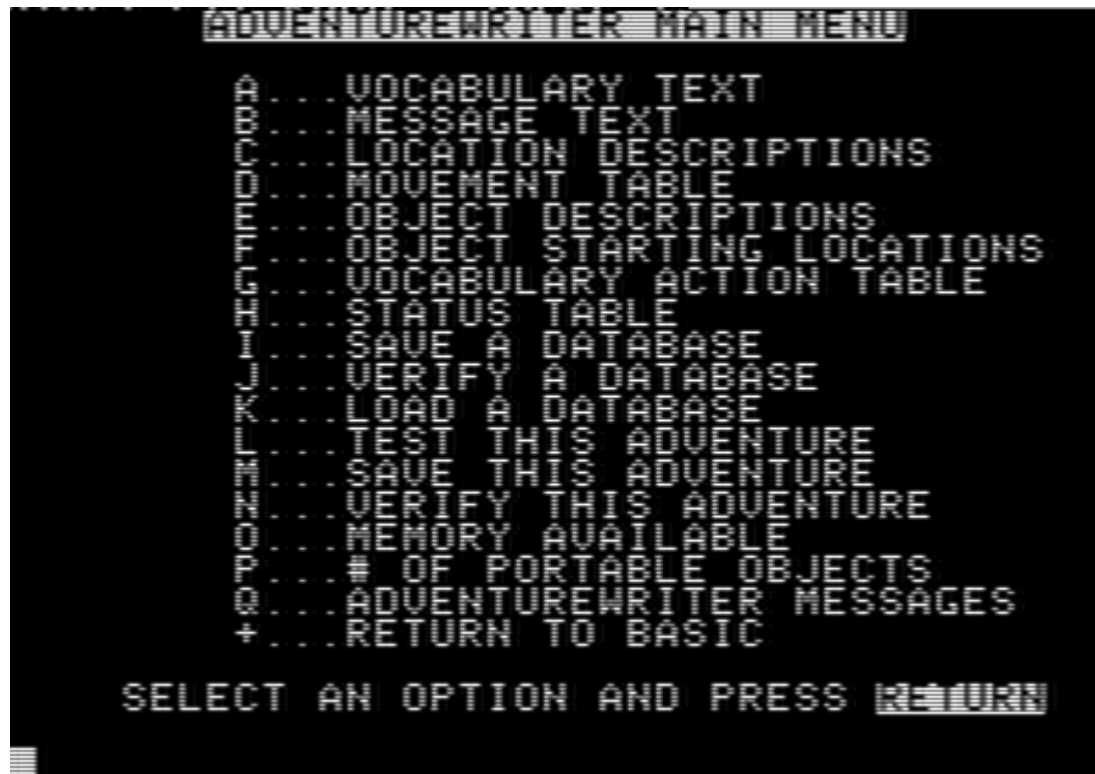

Adventure Writer Apple II in test mode with default database...

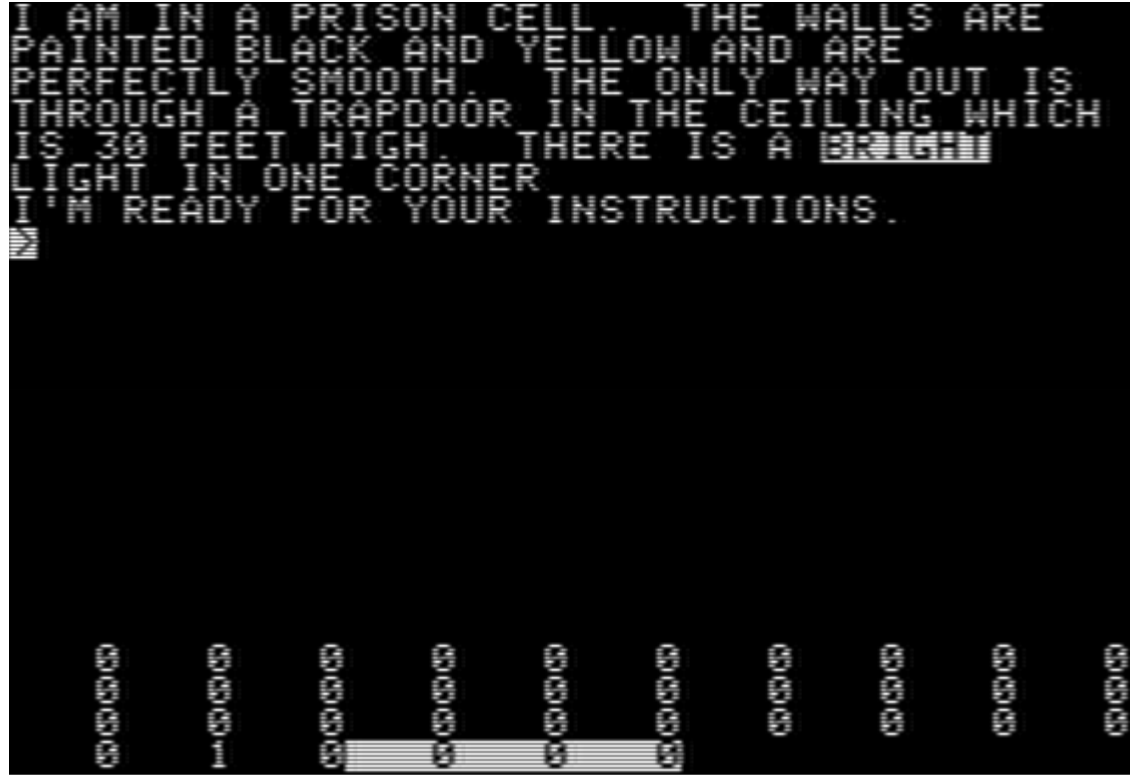

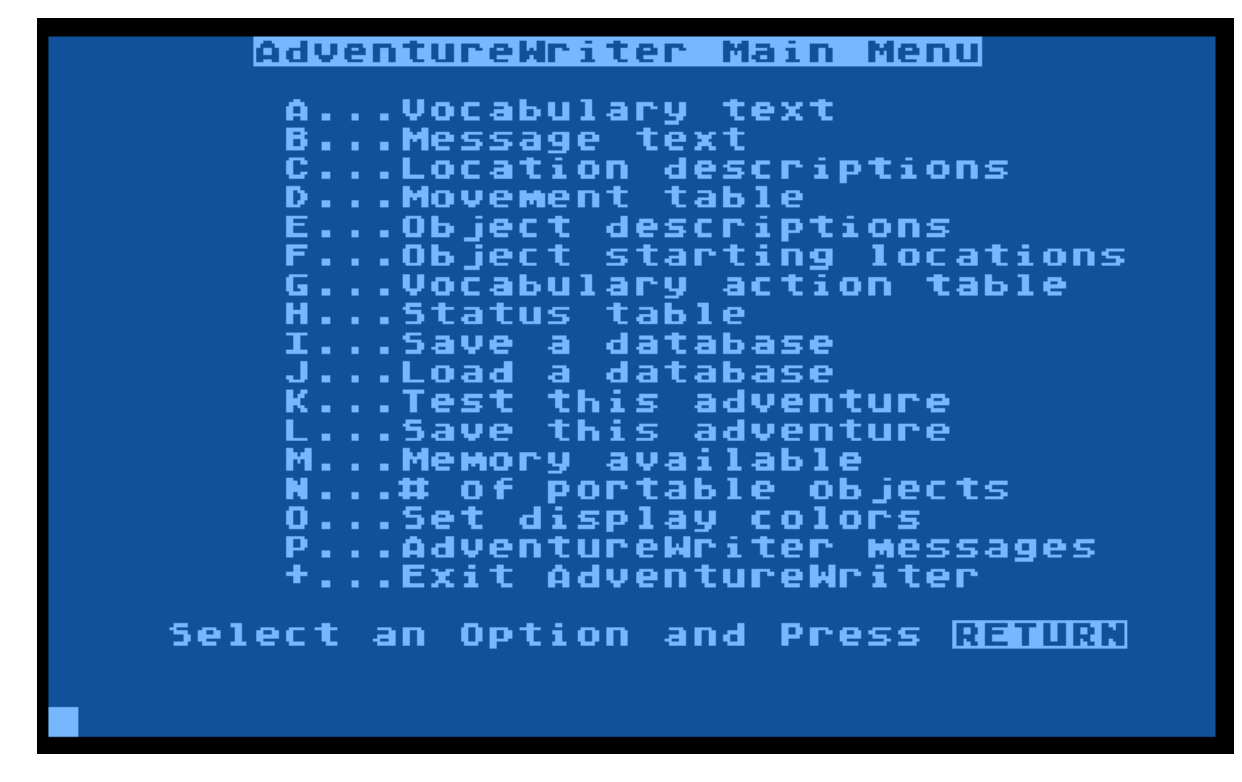

AdventureWriter Atari in test mode with default database…

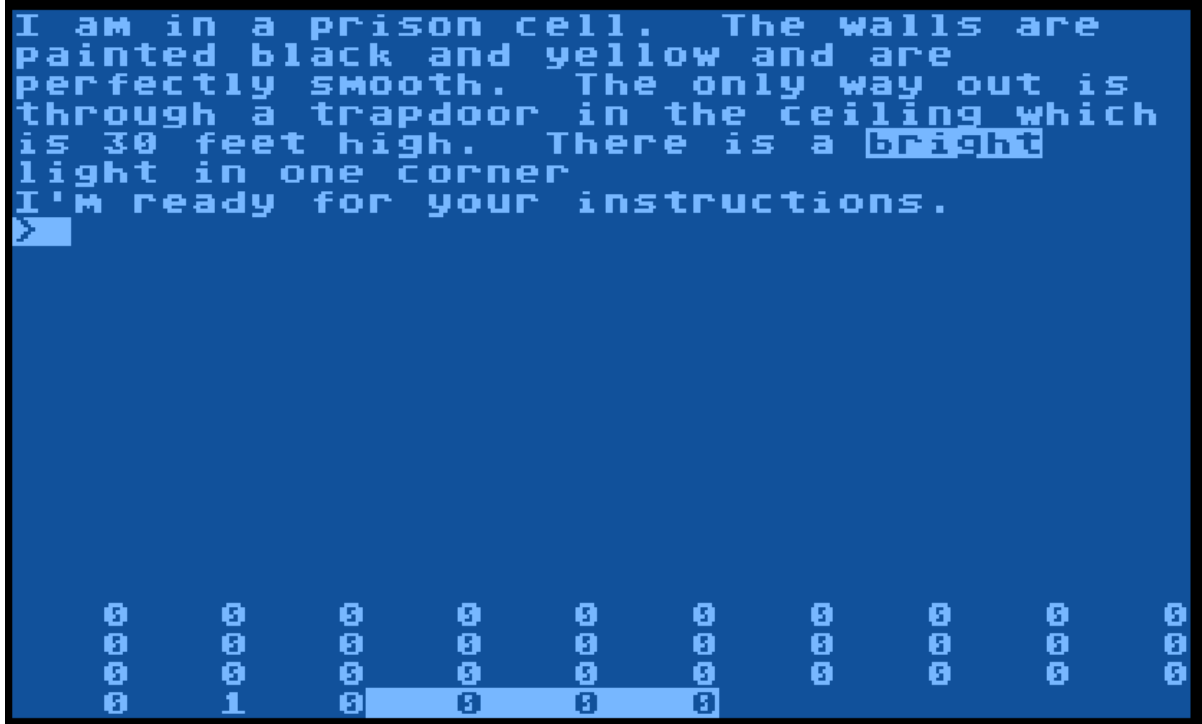

AdventureWriter – Atari (French Language Version) - Sofitec

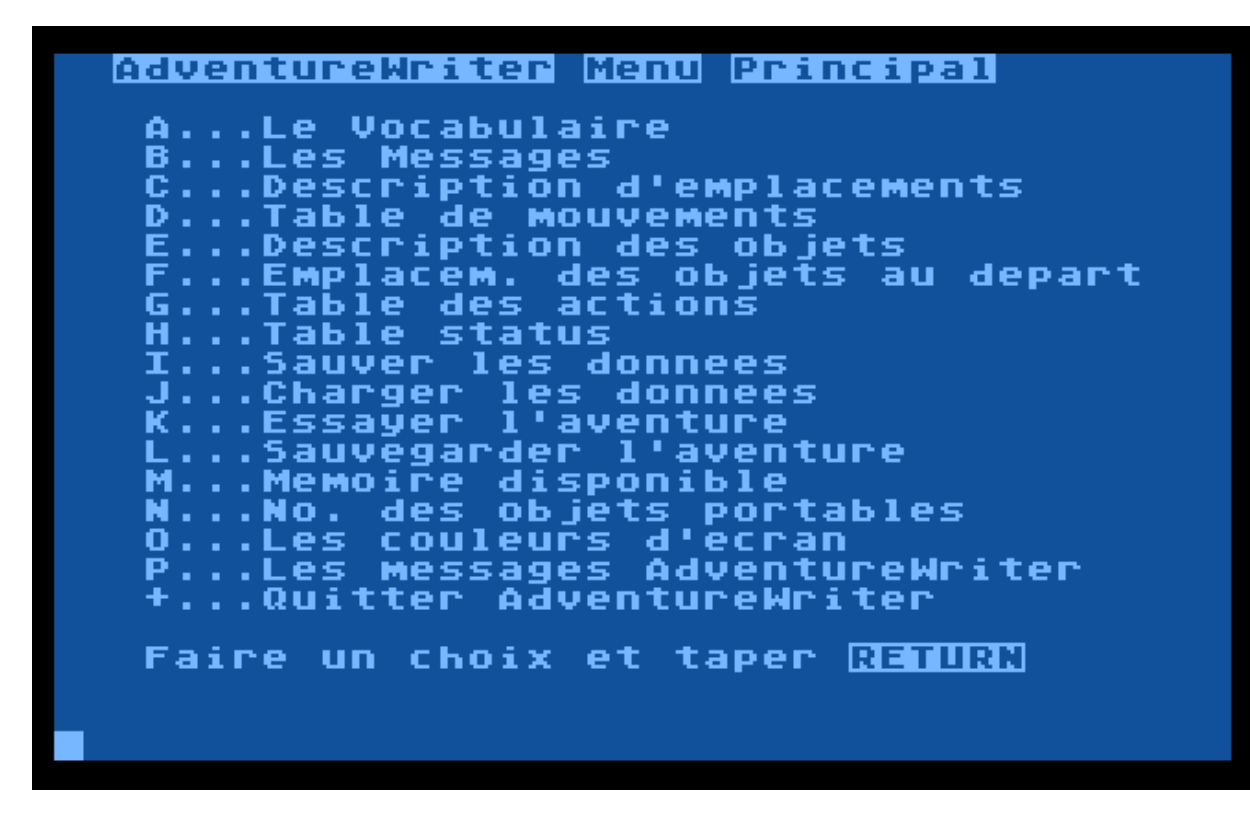

AdventureWriter – Atari French language version in test mode with default database…

Je suis dans une cellule. Les murs qui<br>sont absolutement lisses,ont ete peints<br>en noir et jaune. La seule sortie est<br>une trappe qui est situe dans le plafon<br>10m au dessus de moi.Il y a une lumier le plafond<br>ne lumiere **Vive** dans un coin Pret a recevoir vos instructions 0<br>0<br>0 **000** 0<br>0<br>0 0<br>0 ø ø Ø ø ø Ø ŏ<br>Ø ō ō ō ō ō ō ō ā ø គ ō Ā Ā ø គ й

#### AdventureWriter Main Menu

- A ... Vocabulary text
- B ... Message text
- C ... Location descriptions
- D ... Movement table
- E ... Object descriptions
- F ... Object starting locations
- G ... Vocabulary action table
- H ... Status table
- I ... Save a database
- J ... Load a database
- K ... Test this adventure<br>L ... Save this adventure
- 
- M ... Memory available
- N ... # of portable objects
- 0 ... Set display colors
- P ... AdventureWriter messages
- + ... Exit AdventureWriter

Select an Option and Press RETURN

. . . . . . .

(80 column editor)

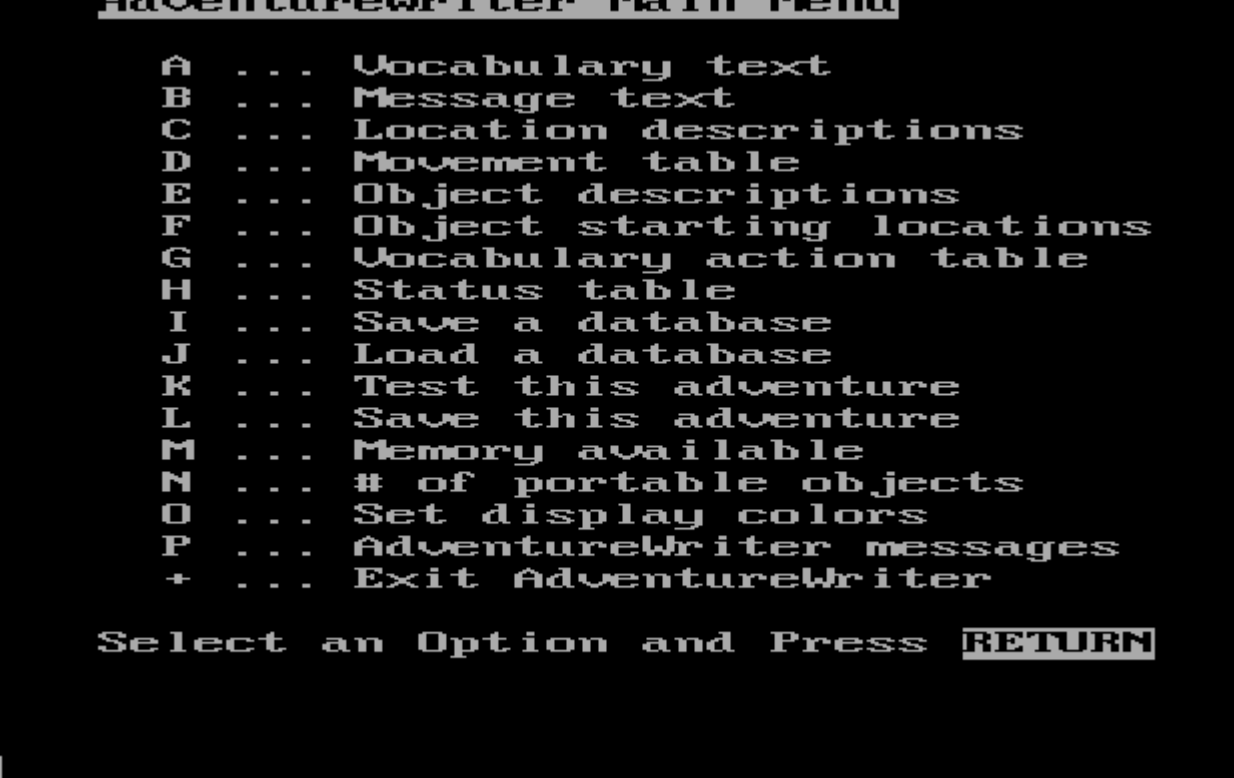

(40 column editor)

AdventureWriter IBM – 80 columns in test mode with default database…

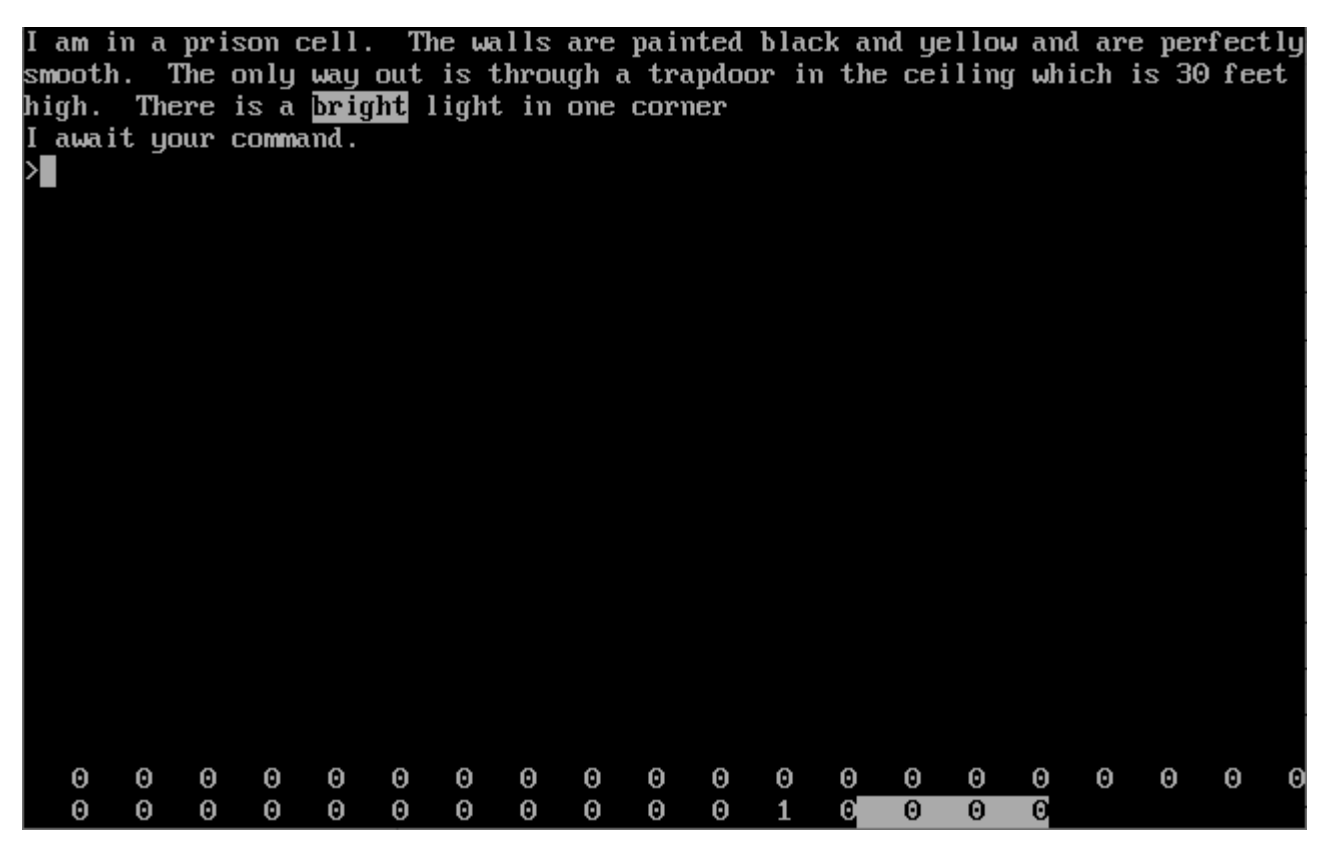

AdventureWriter IBM – 40 columns in test mode with default database…

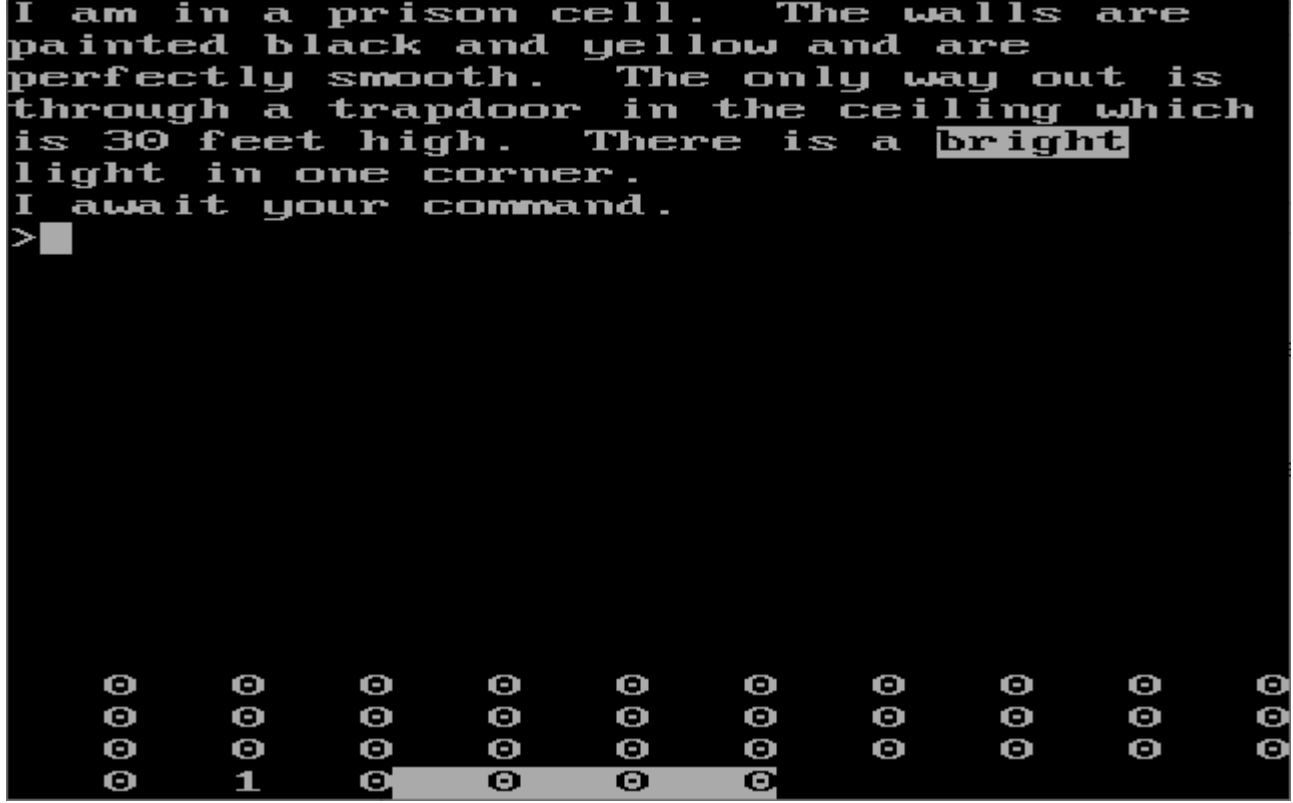

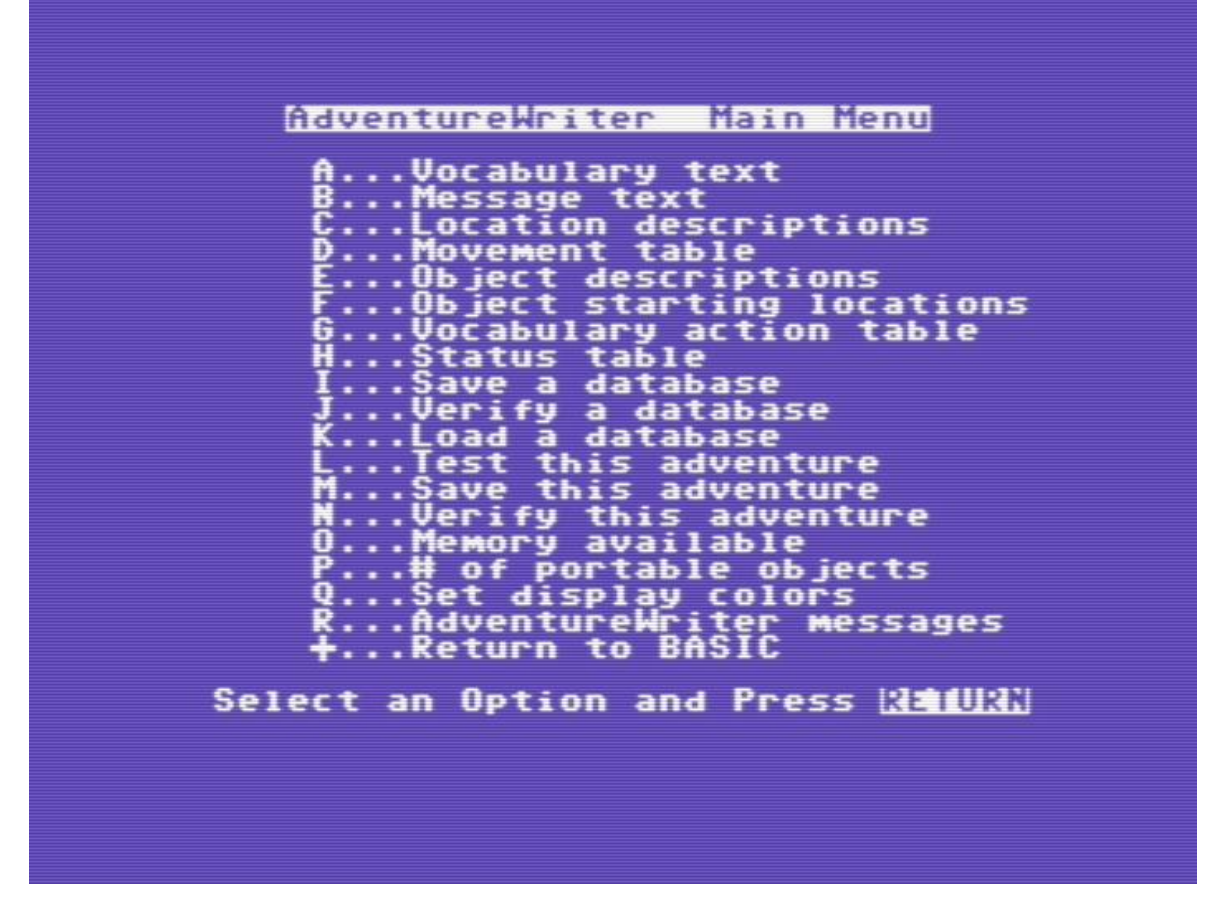

AdventureWriter C64 test mode with default database…

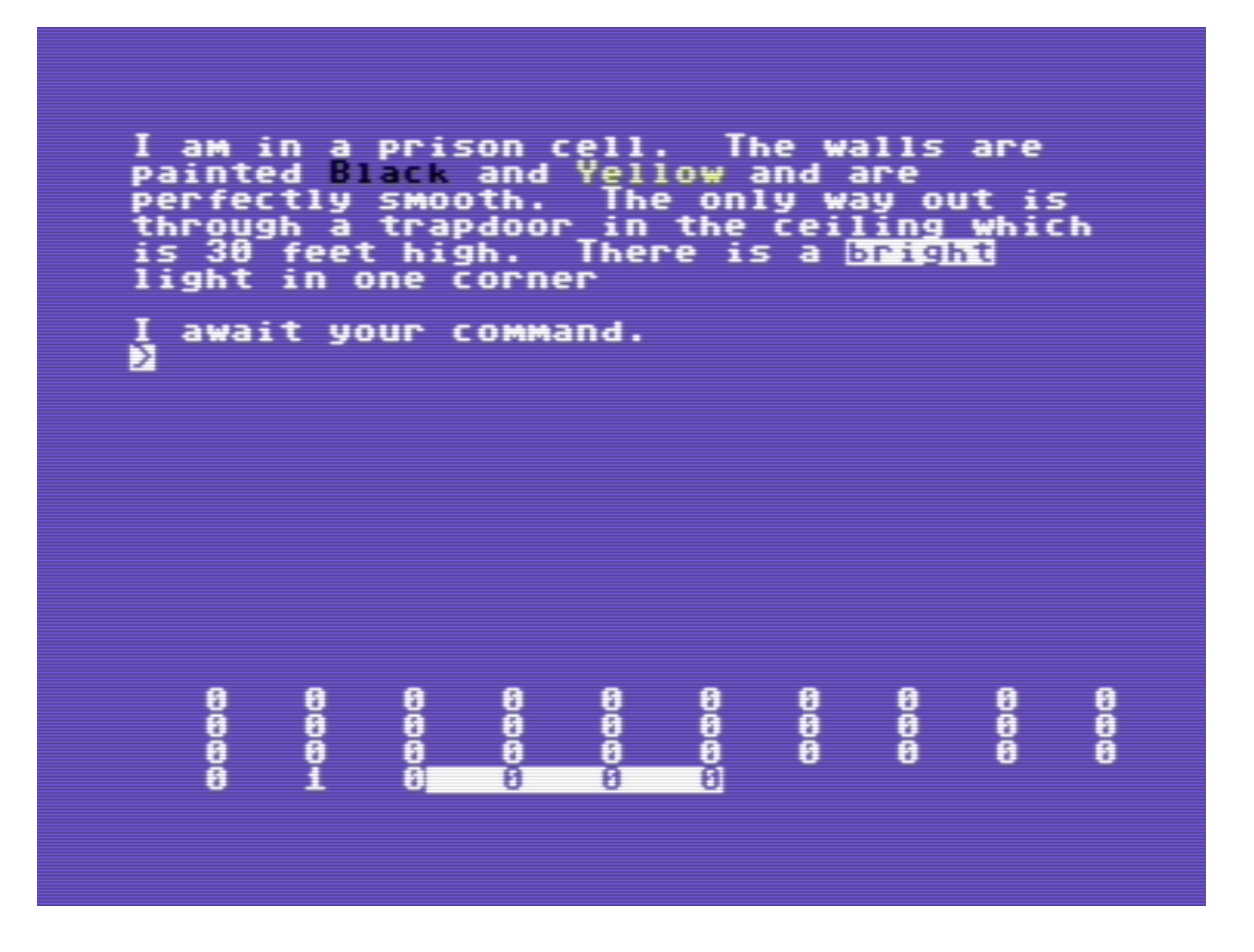

Some advertising examples…

#### THE QUILL FOR THE 48K SPECTRUM AT £14.95 The Quill is a machine code Adventure authoring system which allows you to produce high speed machine code adventures without any knowledge of machine code. You may create well over 200 locations, describe and connect them. Then using a set of simple commands you can fill them with objects and problems of your own choice. Part completed adventures can be saved to tape for later completion. You may alter and experiment with your adventure with the greatest of ease, The completed adventure may be saved to tape and run independently of the Quill editor. The Quill is provided with a detailed tutorial manual which covers every aspect of its use in writing adventures. All this for only £14.95! We have produced a demo cassette giving further information and a sample of its use for only £2,00 inc. P&P. **EDUCATIONAL TAPES** If you are starting 'O' level Computer studies this year you may well be required to learn the CESIL language. S we have produced CESIL interpreters for the ZX Spectrum, 16K ZX81 and Dragon 32 which will allow you to write and run CESIL programs on your home computer thus gaining the familiarity with the language that examinations require Supplied with full manual. Please specify machine type when ordering. This is another 'O' level language used in some ares and is available for the ZX Spectrum only. Supplied with instructions. Provides an on screen display of a simple micro-processor showing its internal operation as it runs programs. Full manual supplied. Available for the ZX Spectrum Only. GILSOFT 30 Hawthorn Road, Barry, South Glam, CF6 8LE.<br>Tel: (0446) 736369 Our Software is available from many Computer Shops Nationwide, or direct from us by post or phone. S.A.E. for details.

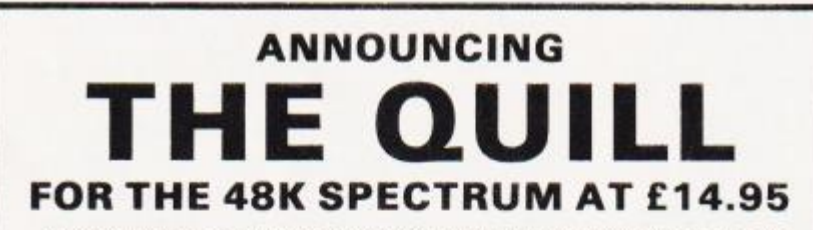

The Quill is a major new utility written in machine code which allows even the novice programmer to produce high speed machine code adventures of superior quality to many available at the moment without any knowledge of machine code whatsoever.

Whatsoever.<br>
Using a menu selection system you may create well over 200 locations, describe<br>
them and connect routes between them. You may then fill them with objects and<br>
problems of your choice. Having tested your advent main Quill editor, so that you may give copies away to your friends. The Quill is provided with a detailed tutorial manual which covers every aspect of its use in writing adventures.

It is impossible to describe all the features of this amazing program in such a small space, so we hve produced a demonstration cassette which gives further information and an example of its use. This cassette is available at £2.00 and the Quill itself is £14.95.

#### ALSO NEW FOR THE 48K SPECTRUM:

**DIAMOND TRAIL** £4.95 The latest of our machine code adventures sets you the task of recovering the Sinclive diamond. But first you must overcome many problems in a city fraught with danger and intrigue.

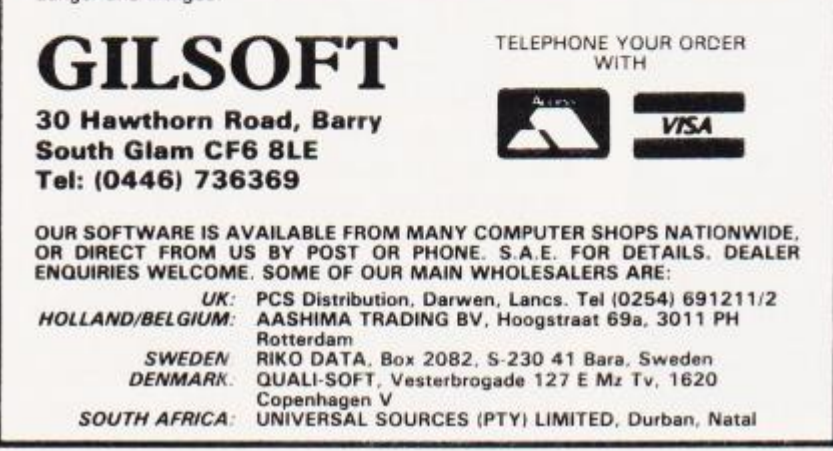

#### **ANNOUNCING EXTENDED SPECTRUM BASIC** WITH **THE QUILL WHITE NOISE and GRAPHICS £5.95** FOR THE 48K SPECTRUM AT £14.95 A collection of Machine Code routines to add over 20 extra commands to Basic. These give total control over the screen via a window which can be The Quill is a major new utility written in machine code which allows even the scrolled (in eight directions), inverted, cleared, bordered and shaded (thus novice programmer to produce high speed machine code adventures of extending the normal range of colours). White Noise produces true superior quality to many available at the moment without any knowledge of explosions, gunshots and other sound effects, includes many other routines. machine code whatsoever. Supplied with a comprehensive manual. Using a menu selection system you may create well over 200 locations, describe them and connect routes between them. You may then fill them **EDUCATIONAL TAPES** with objects and problems of your choice. Having tested your adventure you may alter and experiment with any section with the greatest of ease. A part **CESIL** Figure starting 'O' level Computer studies this year you may well be required to learn the CESIL language. So we have produced CESIL interpreters for the ZX Spectrum, 16K ZX81 and Dragon 32 which will allow formed adventure may be saved to tape for later completion. When you have of the solition of the main during the act complement which will run independently of the main Quill editor, so that you may give copies away to your friends. The Quill is provided with a detailed tutorial manual which cov you to write and run CESIL programs on your home computer thus gaining the familiarity with the language that examinations require. Supplied with full manual. Please specify machine type when ordering. describe all the features of this amazing program in such a small space, so we have produced a demonstration cassette which gives further information HAI £5.95 and an example of its use. This cassette is available at £2.00 and the Quill This is another 'O' level language used in some areas and is available for the ZX Spectrum only. Supplied with instructions. itself is £14.95 ALSO NEW FOR THE 48K SPECTRUM **VISUAL PROCESSOR** £5.95 **DIAMOND TRAIL** £4.95 Provides an on screen display of a simple micro-processor showing its The latest of our machine code adventures sets you the task of recovering internal operation as it runs programs. Full manual supplied. Available for the the Sinclive diamond. But first you must overcome many problems in a city ZX Spectrum Only fraught with danger and intrigue. **MAGIC CASTLE (m/c 48K only)** £4.95 A gripping adventure. Rescue the princess, but beware of booby traps and vampires. Our software is now available from many computer shops nationwide, or direct from us by post or phone. SAE for details. GAMES FOR THE 16K or 48K SPECTRUM Dealer enquiries welcome. **MONGOOSE (m/c) and BEAR ISLAND** £4.95 Fast and furious arcade action with these colourful high speed games schl **REVERSI (m/c) and POKER DICE** £4.95 Classic strategy and addictive gambling games. TIME-LINE (m/c) and TASKS £4.95 **TELEPHONE** A superb 16K text adventure and a collection of mind stimulating puzzles. **WITH YOUR** 3D MAZE OF GOLD (m/c) 30 Hawthorne Road, Barry ORDER South Glam, CF6 8LE

£5.95 Amazing full colour, high resolution views as you walk around a large labyrinth

Tel: (0446) 736369

WRITE YOUR OWN MACHINE CODE ADVENTURES WITH

à

4.99%

The Quill is a major new utility written in machine code which allows even the novice programmer to produce high speed machine code adventures of superior quality to many available at the moment without any knowledge of machine code whatsoever.

Using a menu selection system you may create well over 200 locations, describe them and connect routes between them. You may then fill them with objects and problems of your choice. Having tested your adventure you may alter and experiment with any section with the greatest of ease. A part formed adventure may be saved to tape for later completion. When you have done so The Quill will allow you to produce a copy of your have done so The Quill will allow you to produce a copy of your adventure which will run independently of the main Quill editor, so that you may give copi It is impossible to describe all the features of this amazing program in such a small space, so we have produced a demonstration cassette which gives further information and an example of its use. This cassette is available at £2.00 and The Quill itself is £14.95.

#### FOR THE 48K SPECTRUM AT £14.95

Marie 197

6000

Our Software is now available from many computer shops nation-<br>wide, or direct from us by post or phone. SAE for details. Dealer enquiries welcome.

**GILSOF1** 30 Hawthorn Road, Barry South Glam CF6 8LE

Tel: (0446) 736369

**TELEPHONE YOUR ORDER WITH** 

**VISA** 

http://8bitag.com/info

 $-27.22$ 

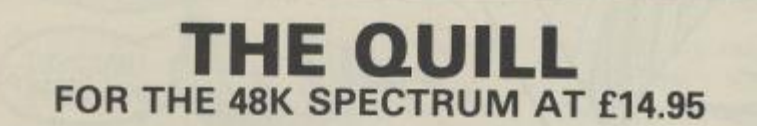

The Quill is a major new utility written in machine code which allows even the novice<br>programmer to produce high speed machine code adventures of superior quality to many<br>available at the moment without any knowledge of ma adventures.

We also have a range of machine code adventures which is growing constantly. Titles currently include:

 $. . £4.95$ 

GILSOFT wish MicroAdventurer every success, and as a special launch offer: if you<br>return the coupon below with your order you may purchase 'The Quill' at a special<br>discount price of only £12.95. Please note that the offer

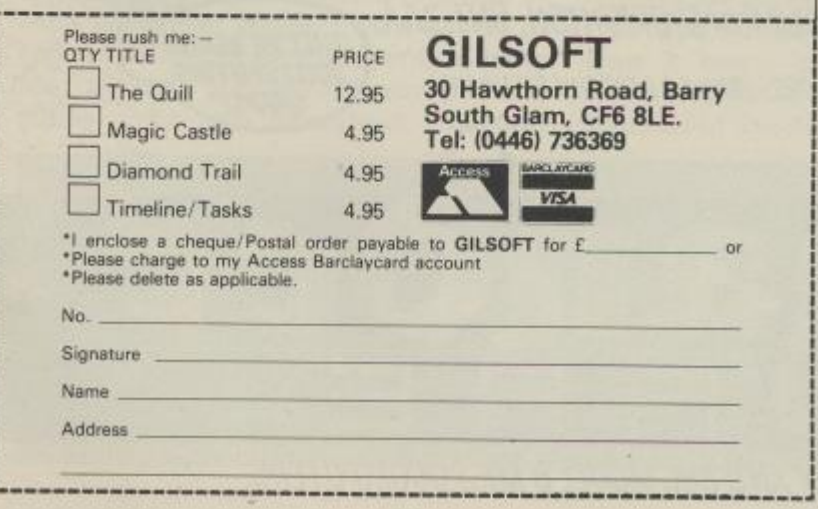

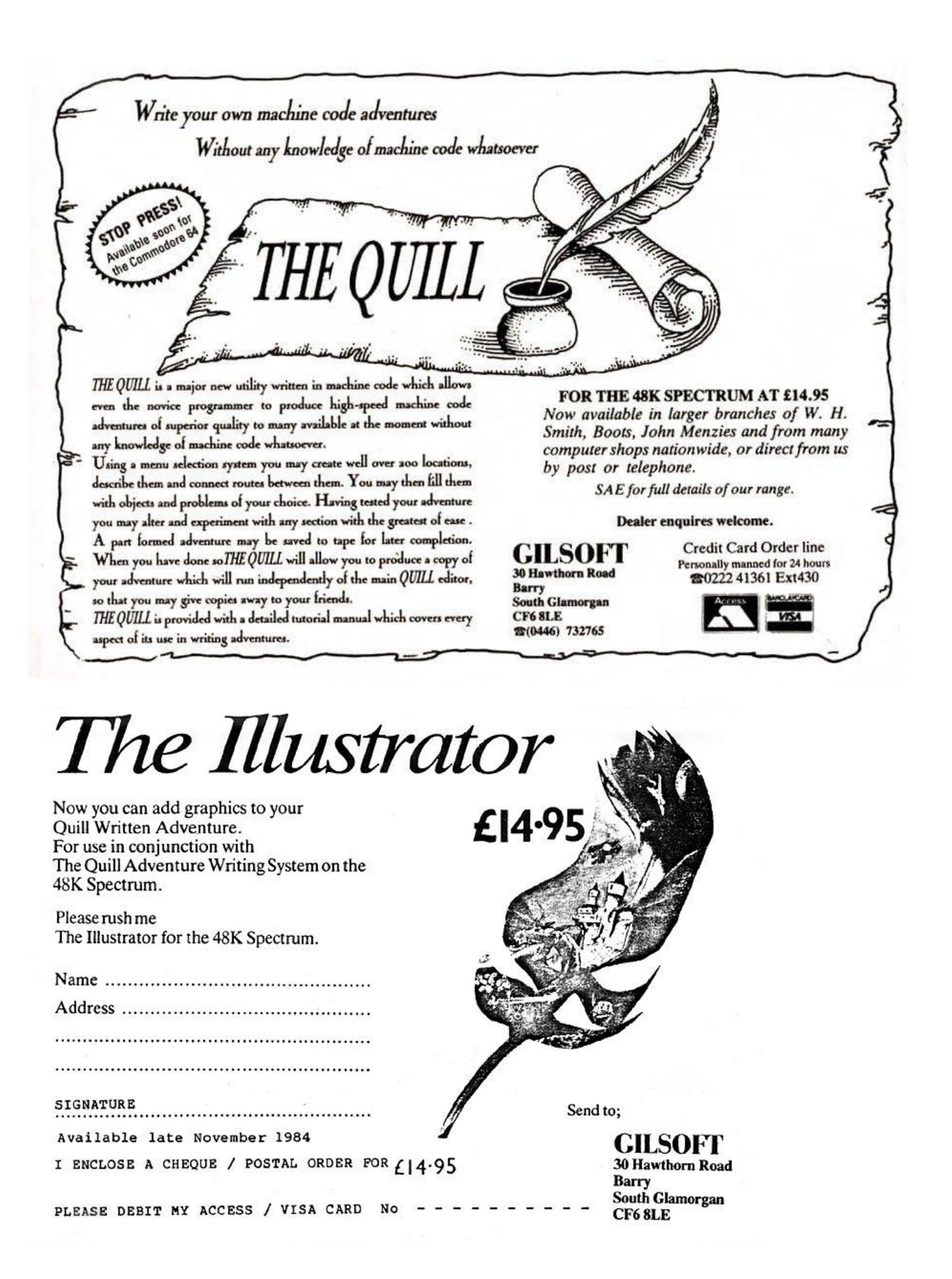

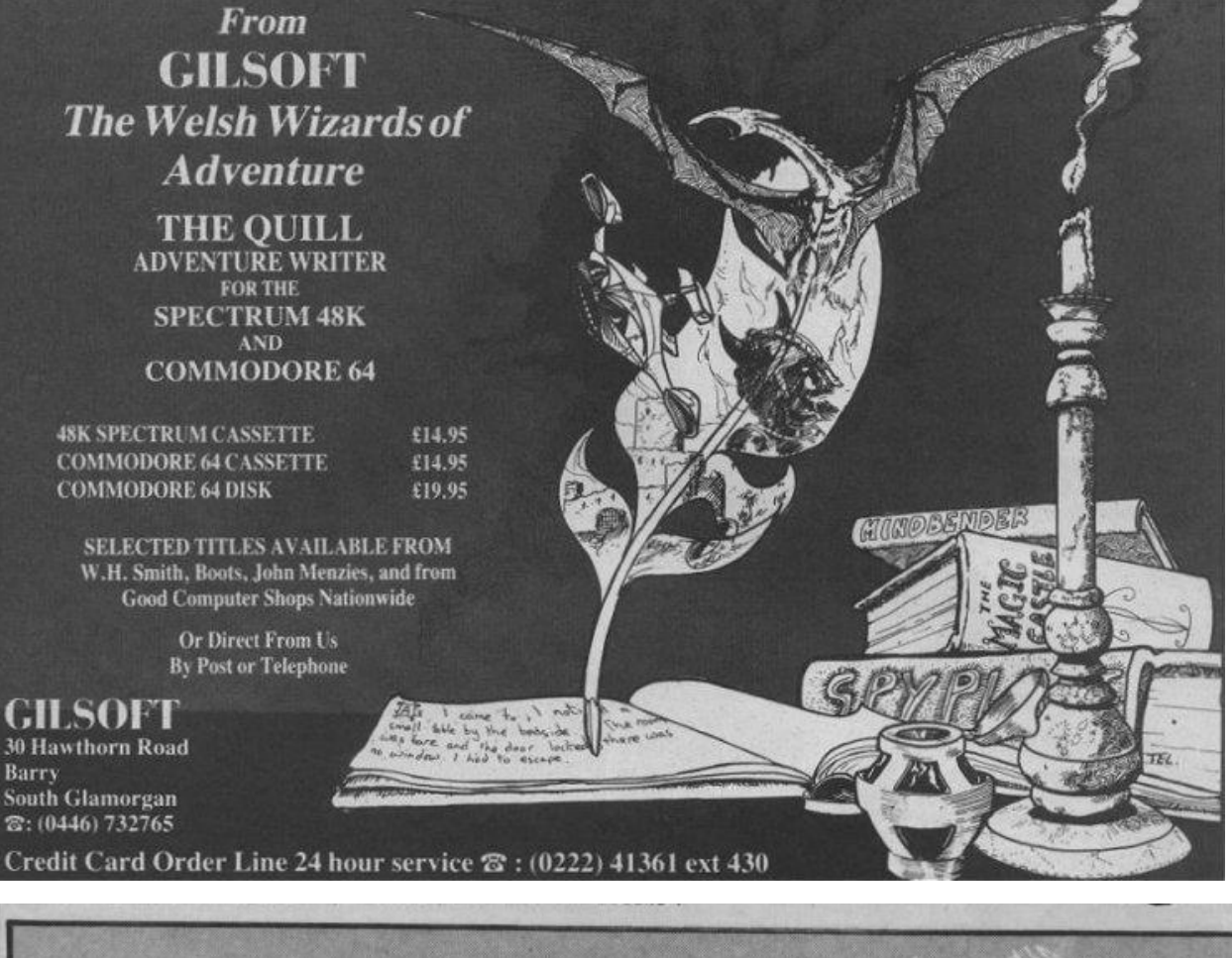

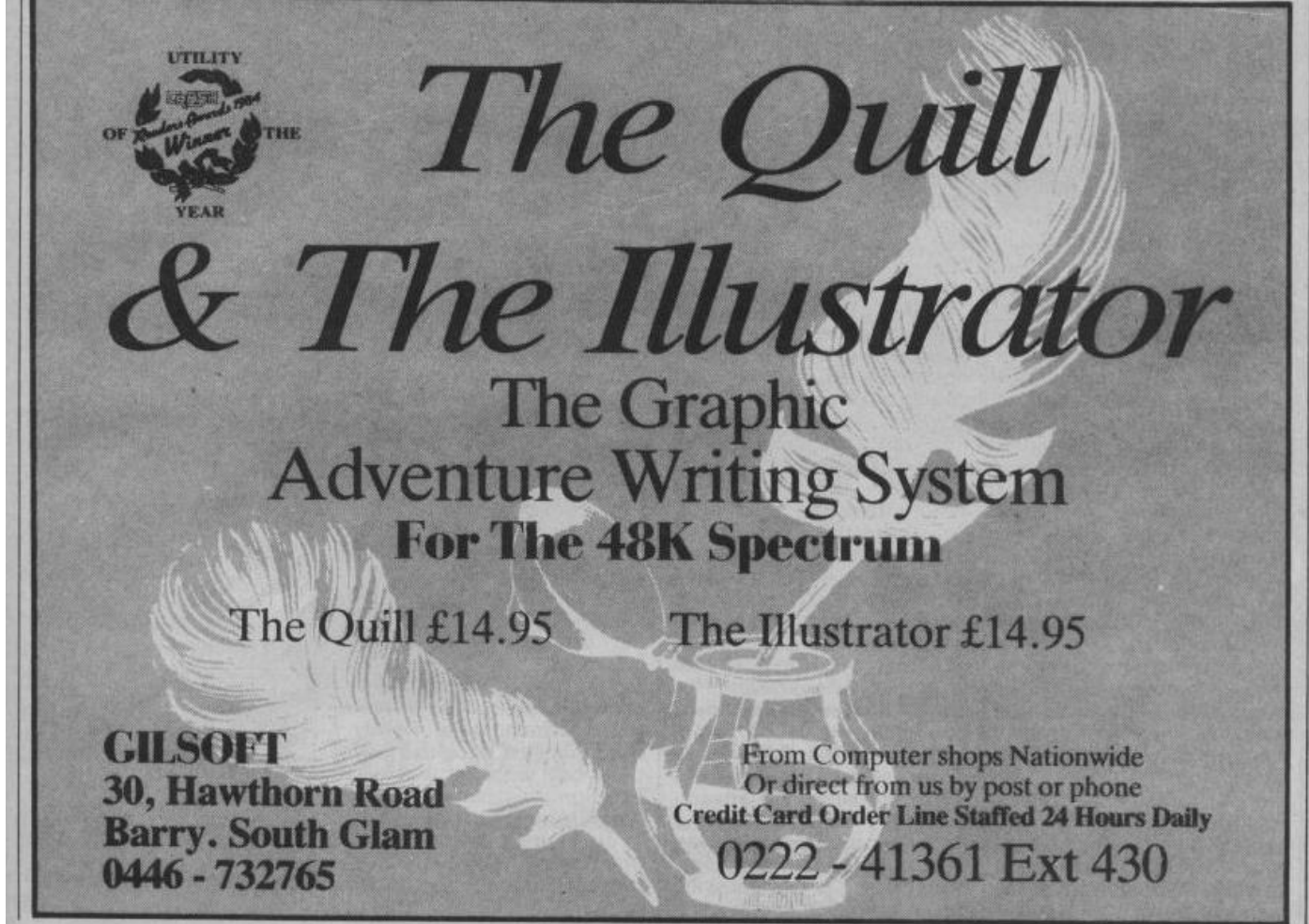

http://8bitag.com/info

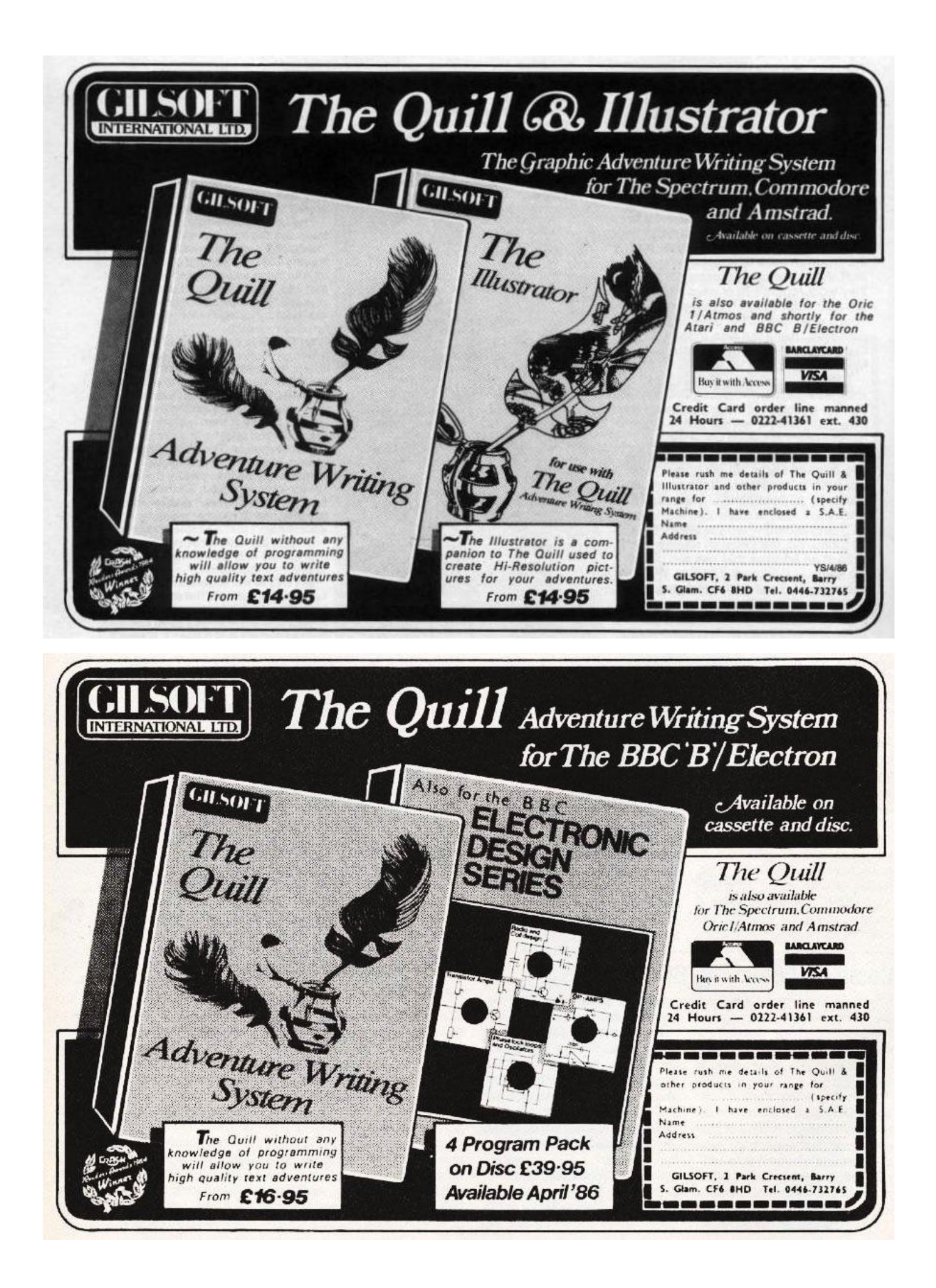

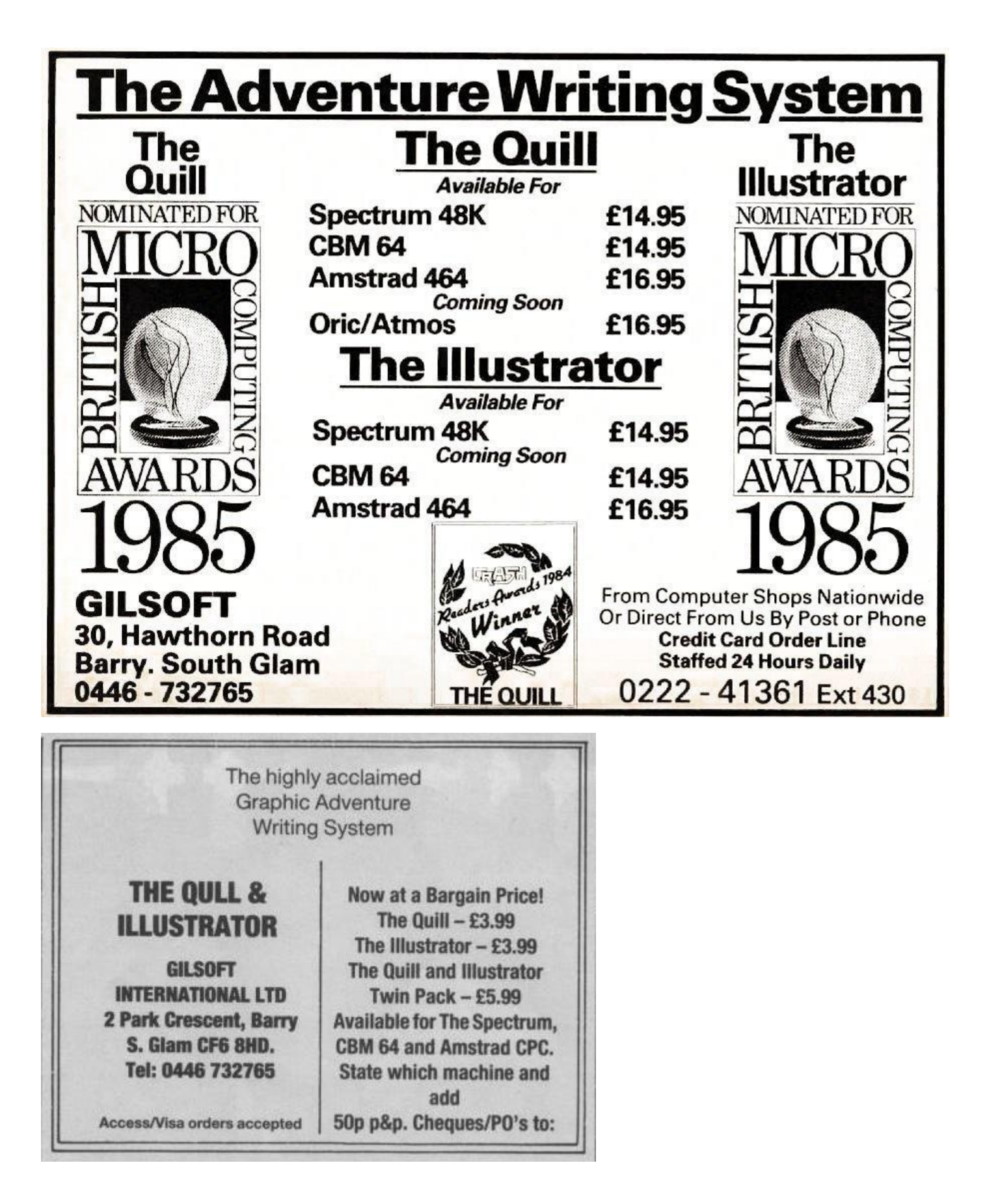

Selected AdventureWriter advertising...

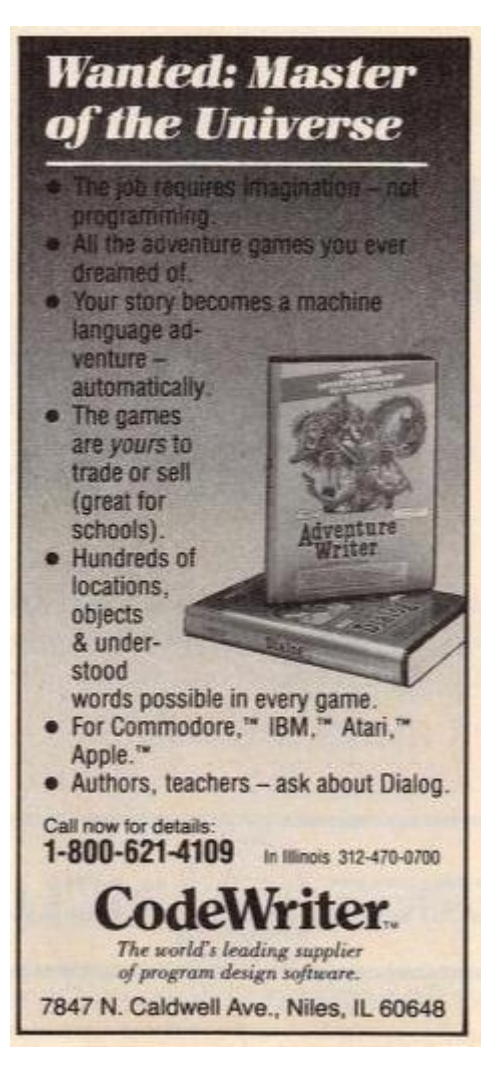

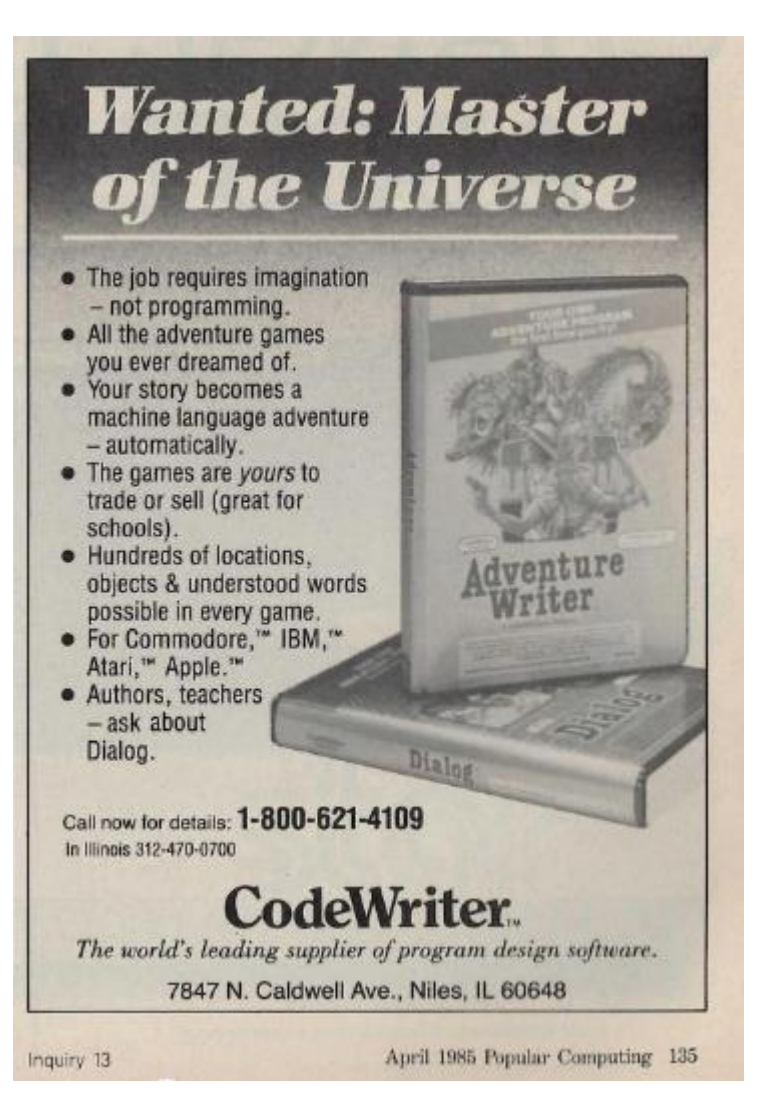

# **The Quill Credits**

The Quill – originally created by Graeme Yeandle Oric 1/ATMOS version by Tim Gilberts BBC/Electron version by Neil Fleming-Smith Sinclair QL version by Huw H.Powell The Illustrator by Tim Gilberts The Patch, The Press & The Expander by Phil Wade Characters by Kevin Maddocks

### **Acknowledgements…**

Information collated from original documentation and various other sources (see links section)

#### *Thanks also to…*

Tim Gilberts

Stefan Vogt

Philip Richmond

Andy Ford, Anthony Hope & the members of the Stardot forums

Lionel Ange